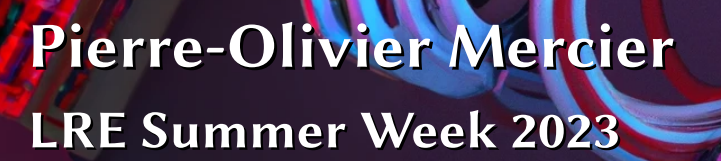

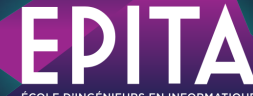

# Repenser la sécurité des plateformes web

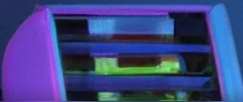

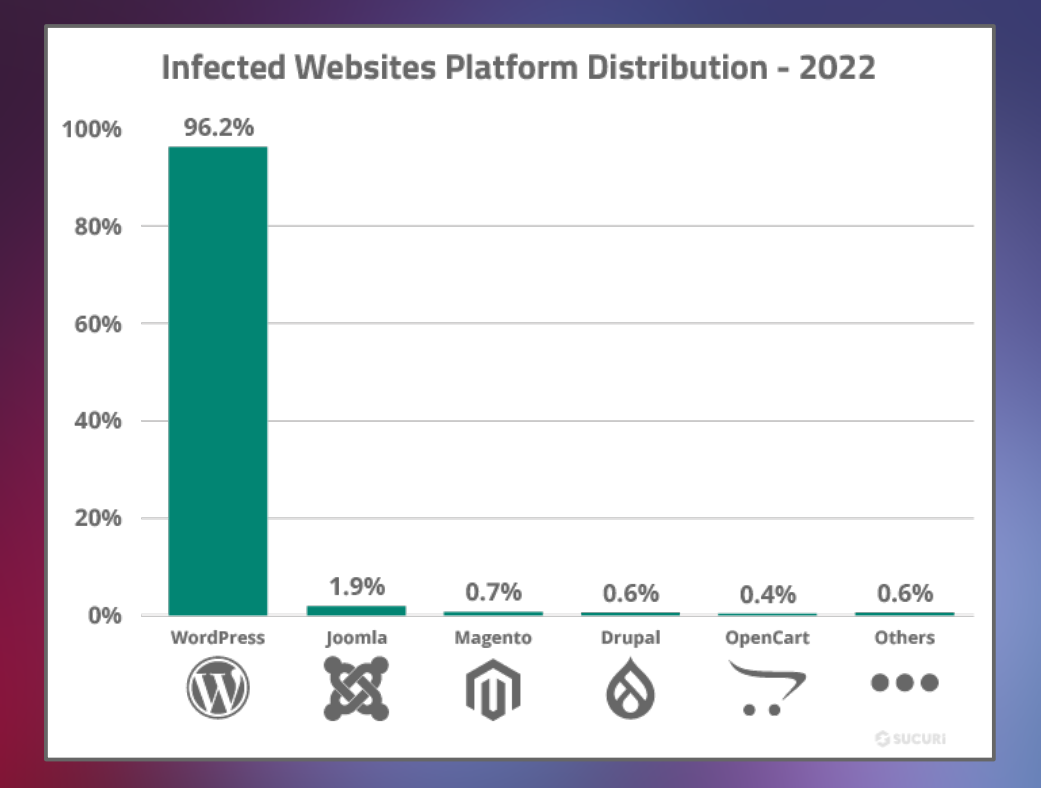

Comment ça se passe chez vous ? Pierre-Olivier Mercier 2014

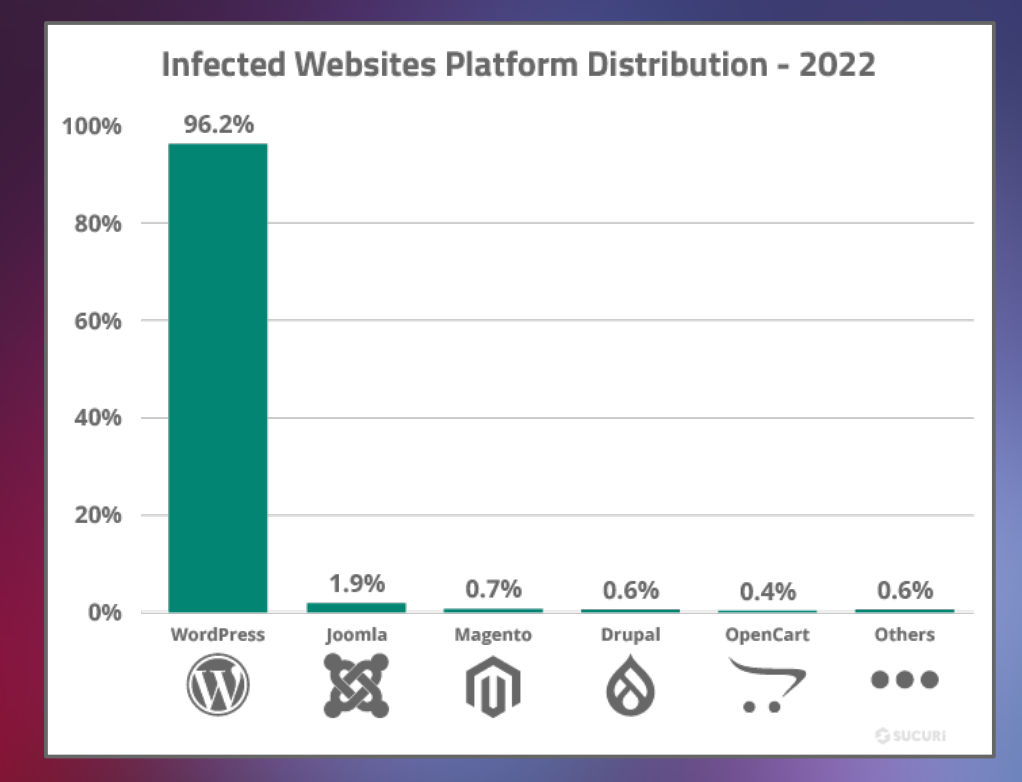

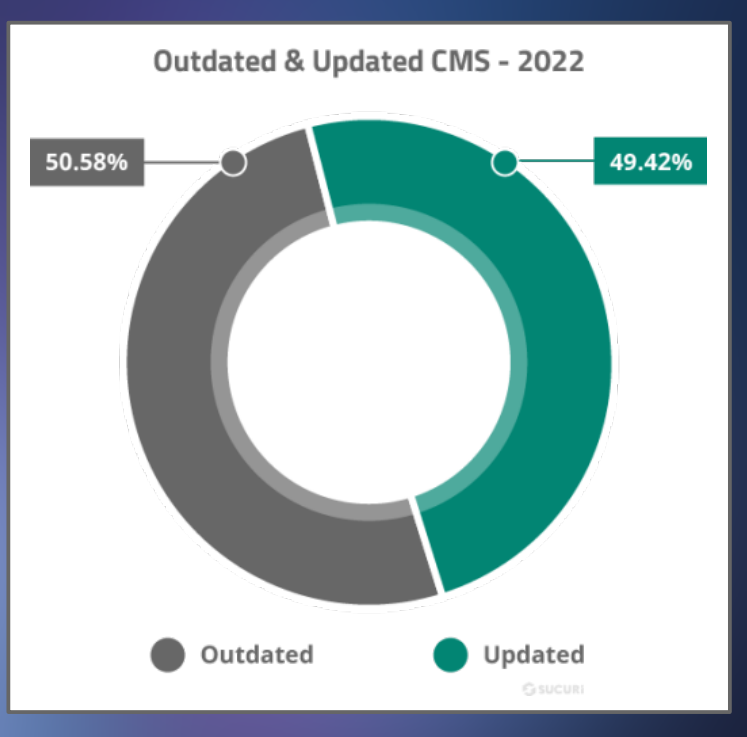

### Comment ça se passe chez vous ?

#### nginx security advisories

All nainx security issues should be reported to security-alert@nginx.org. Patches are signed using one of the PGP public keys.

• Memory corruption in the nax http mp4 module Severity: medium **Advisory** CVE-2022-41741 Not vulnerable: 1.23.2+, 1.22.1+ Vulnerable: 1.1.3-1.23.1. 1.0.7-1.0.15 The patch pgp

• Memory disclosure in the ngx http mp4 module Severity: medium Advisory CVE-2022-41742 Not vulnerable: 1.23.2+, 1.22.1+ Vulnerable: 1.1.3-1.23.1, 1.0.7-1.0.15 The patch pgp

• 1-byte memory overwrite in resolver Severity: medium **Advisory** CVE-2021-23017 Not vulnerable: 1.21.0+, 1.20.1+ Vulnerable: 0.6.18-1.20.0 The patch pgp

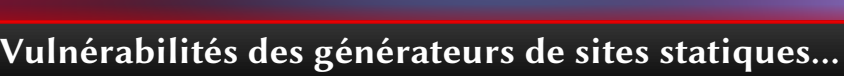

Pierre-Olivier Mercier

jekyll

**HUGO** 

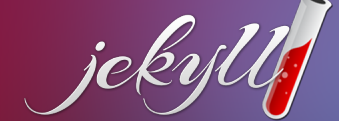

**NGINX** 

news about download security documentation faq **books** support trac

english

русский

twitter blog unit  $\overline{\text{nis}}$ 

FIC EG2

# 66 31 28

the Accueil D Scenarii ▼ S Tags ▼ 국 Aide

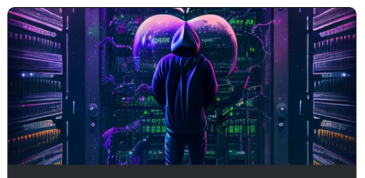

#### **Station OxFF**

Après l'utilisation de vos empreintes, de vos yeux ou de votre visage, SecureAuth a eu l'ingéniosité de développer un système d'identification avec... vos narines Cependant. cette startup prometteuse soupconne d'être victime d'espionnage industriel

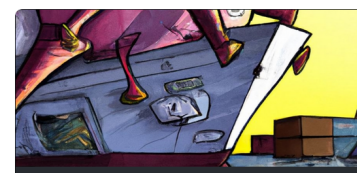

#### **Décontenancé**

Devenez maître de la ligne de commande et entrez dans la matrice avec E-Shell! "I wish I had known E-Shell before starring in the Matrix trilogy. Now that could have been some method acting! #taketheredpill #eshell" - Keanu Reeves

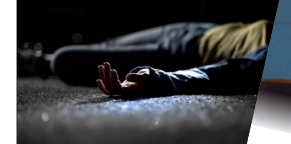

#### La mort n'est pas une

Un meurtre ? Un crime enlèvement 2 Une chute Un mystérieux inconnu ap résoudre une énigme qui enterrée et oubliée de Seulement auiourd'hui. partout et n'efface rien. FIC-tive!

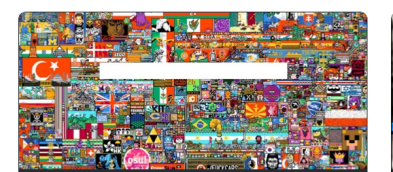

#### Un pixel peut en cacher un autre...

Seddit l'entreprise ayant créé la plus affluente plateforme communautaire d'actualités fait face à un problème..

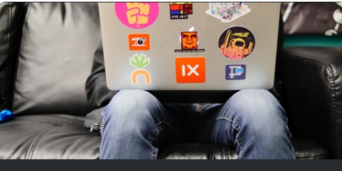

#### **Bad Mood**

ALERTE: InformaSup, une nouvelle école d'informatique en plein coeur de la technologie est victime d'une attaque. Elle demande l'aide d'une équipe experte dans le domaine de la cybersécurité pour les aider à sortir de cette situation.

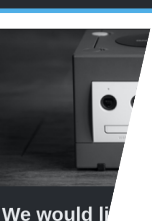

 $\left( \widehat{\psi }\right)$ 

 $\left( \widehat{\psi }\right)$ 

 $\left(\overline{\psi}\right)$ 

Astuce #1 Débloquer cet indice

Traulteg, une vente en lign revente de main. a cyberattagu marché.

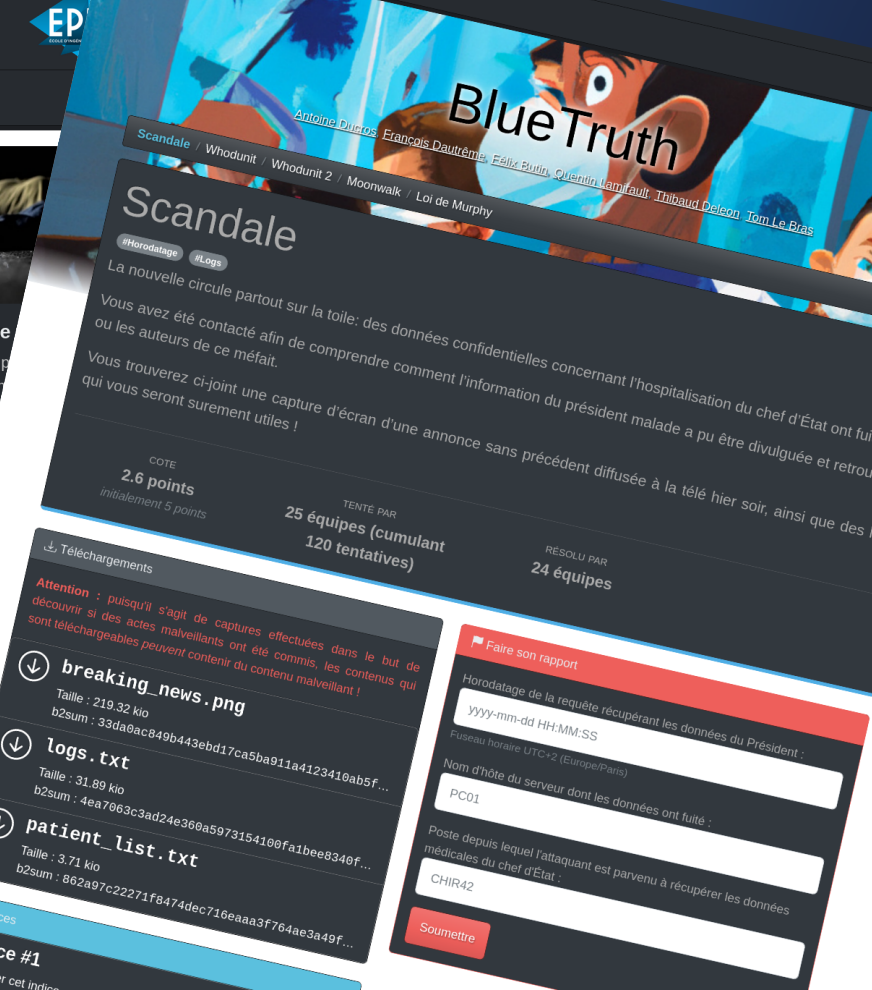

### Pierre-Olivier Mercier

### Notre démo : une plateforme de CTF

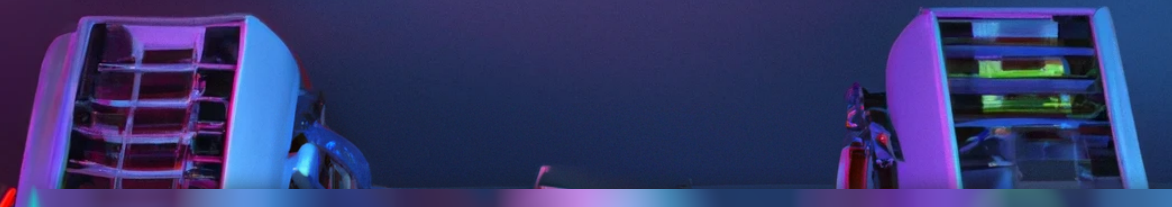

Comment avoir les avantages d'un site statique, mais avec des comptes utilisateurs ?

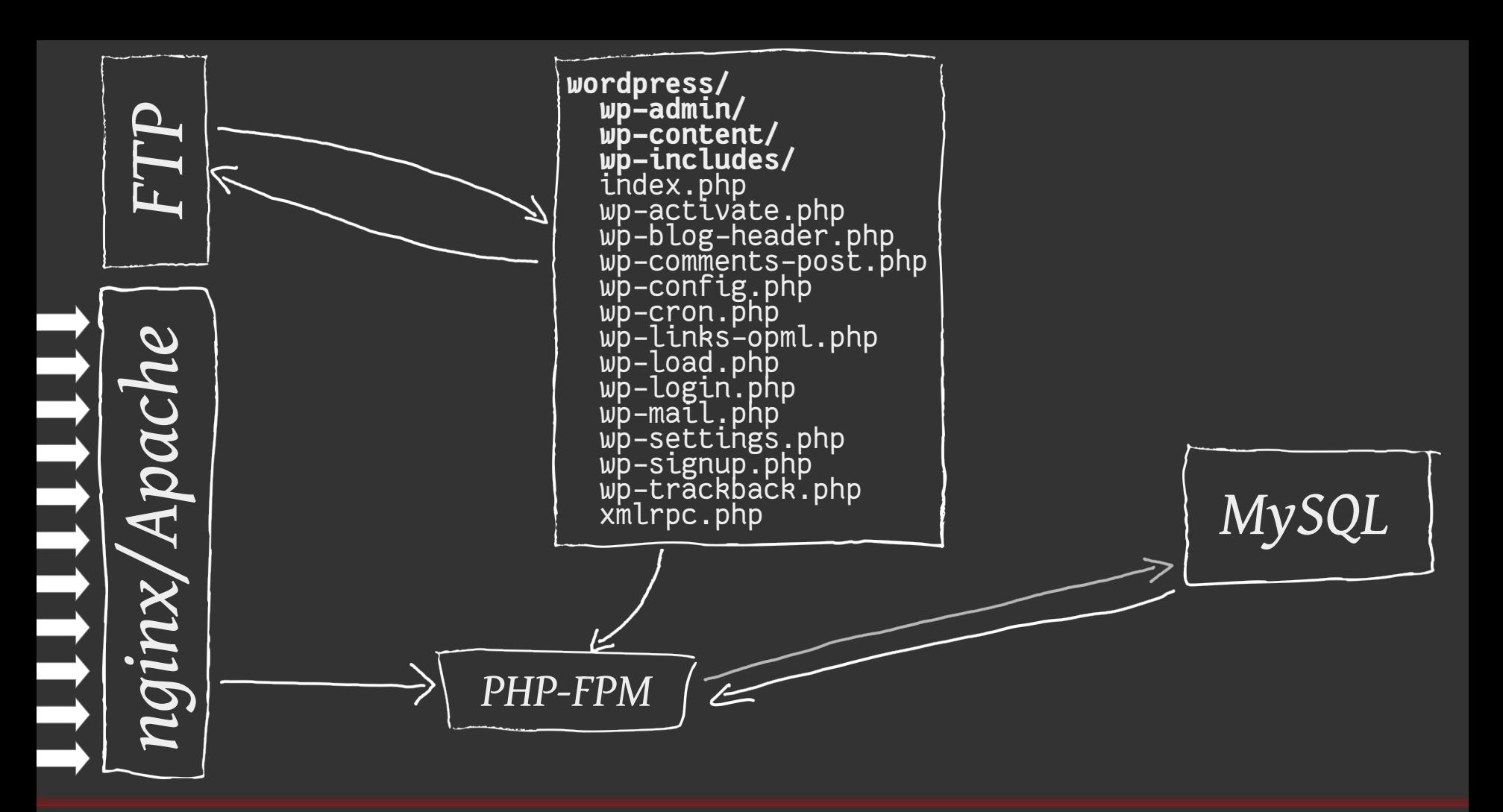

Schéma d'une application web classique **Acceleries and Container anticological** Pierre-Olivier Mercier

**RECOMMANDATIONS POUR LA MISE EN ŒUVRE D'UN SITE WEB : MAÎTRISER** LES STANDARDS DE SÉCURITÉ CÔTÉ **NAVIGATEUR** 

 $\overline{\mathbf{3}}$ 

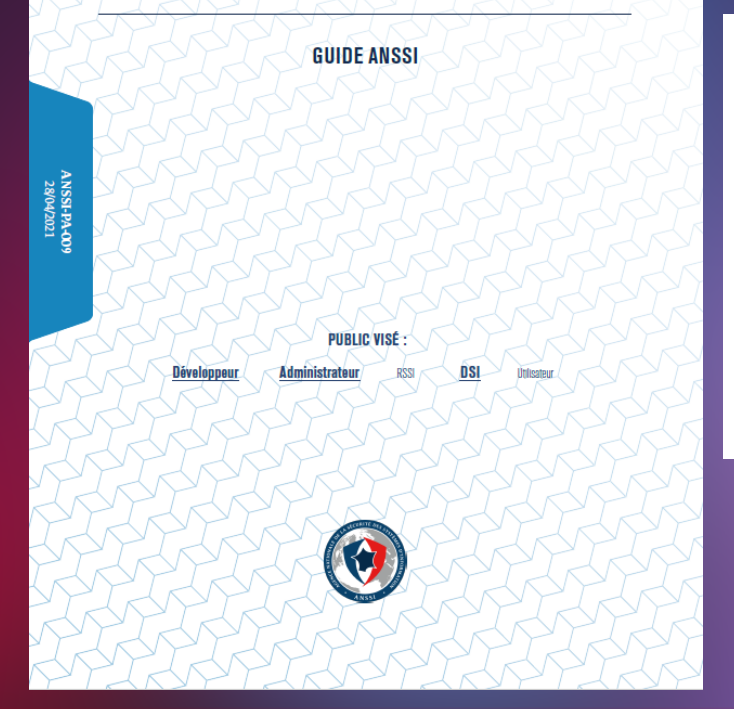

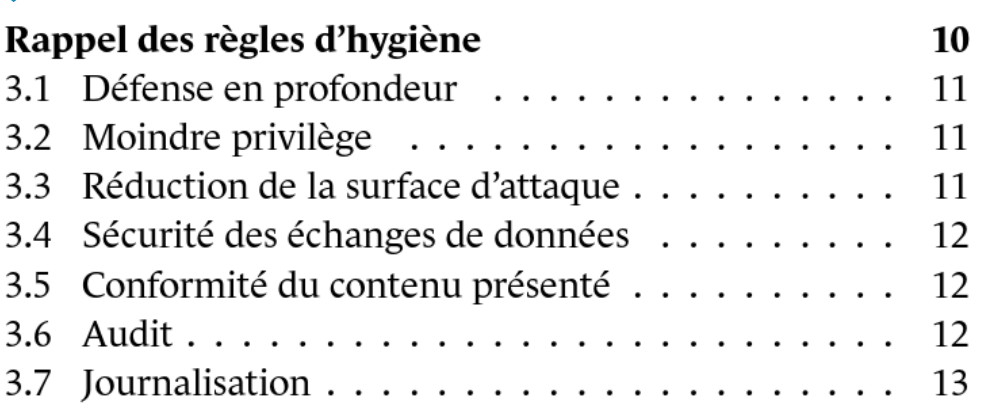

## Bonnes pratiques d'hygiène et al. et al. et al. et al. et al. et al. et al. et al. et al. et al. et al. et al. et a

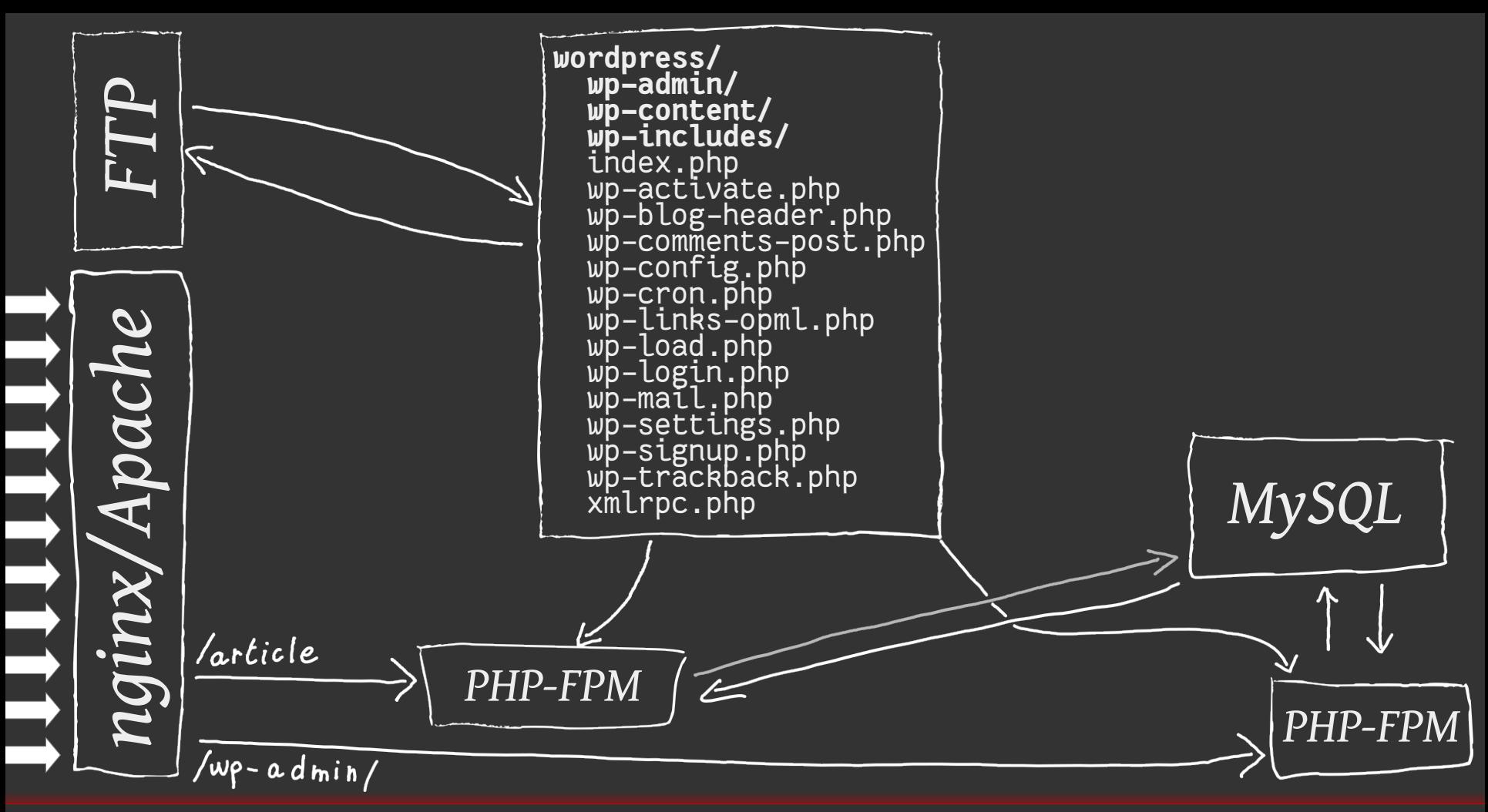

Application du moindre privilège **Pierre-Olivier Mercier** Pierre-Olivier Mercier

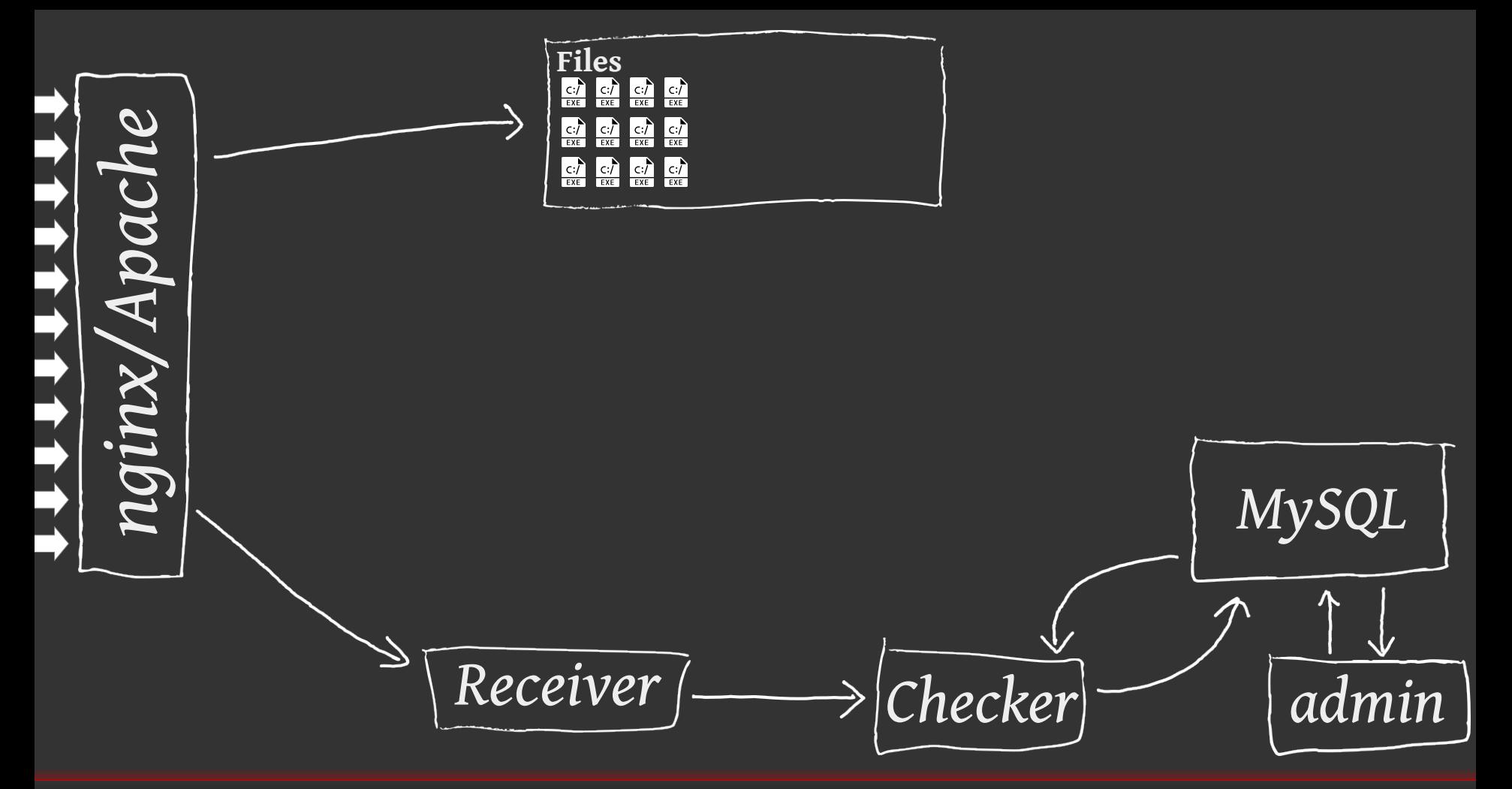

Application du moindre privilège **Pierre-Olivier Mercier** Pierre-Olivier Mercier

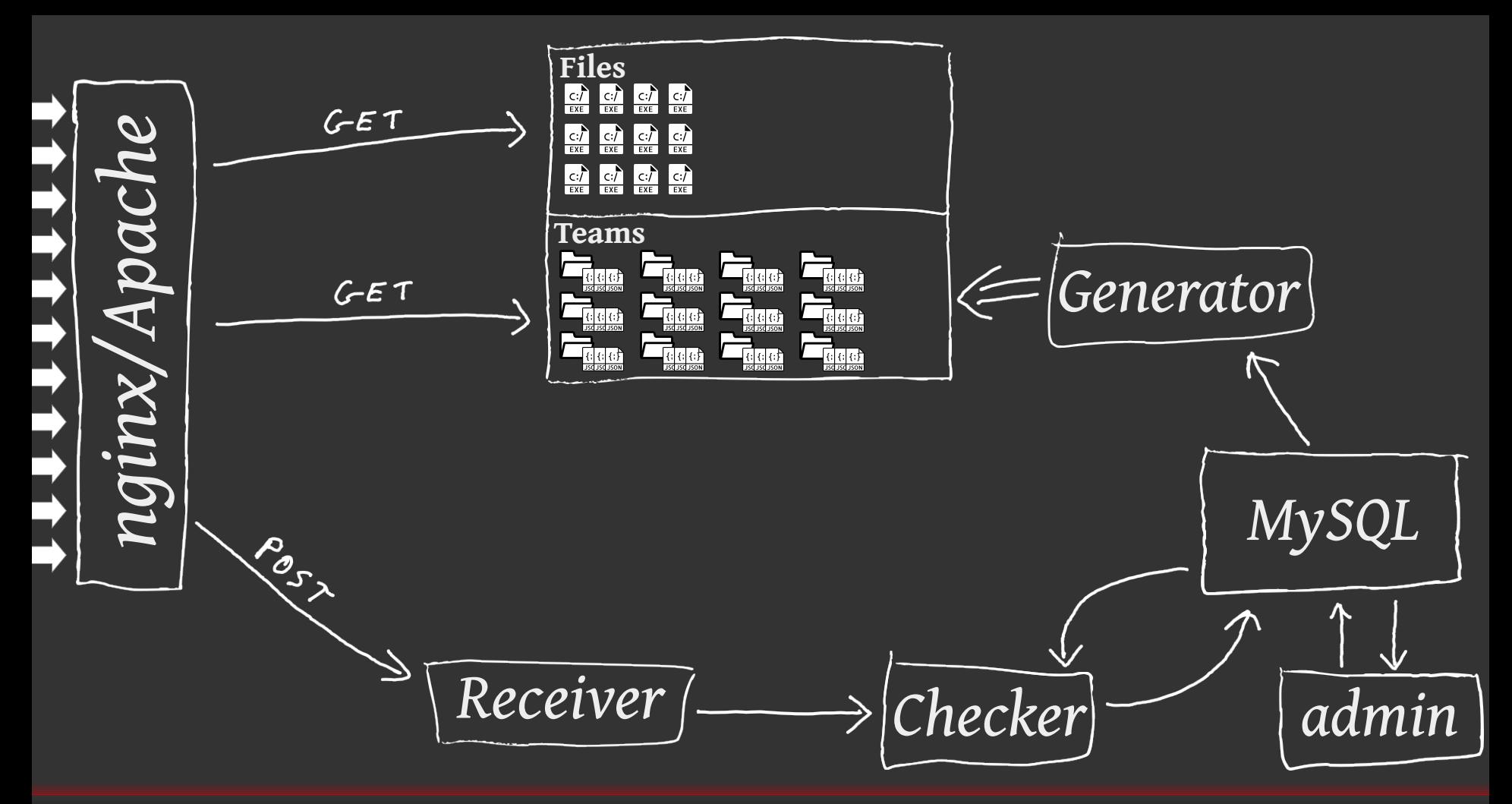

Réduction de la surface d'attaque et de la surface d'attaque et de la propone de la surface d'attaque de la pr

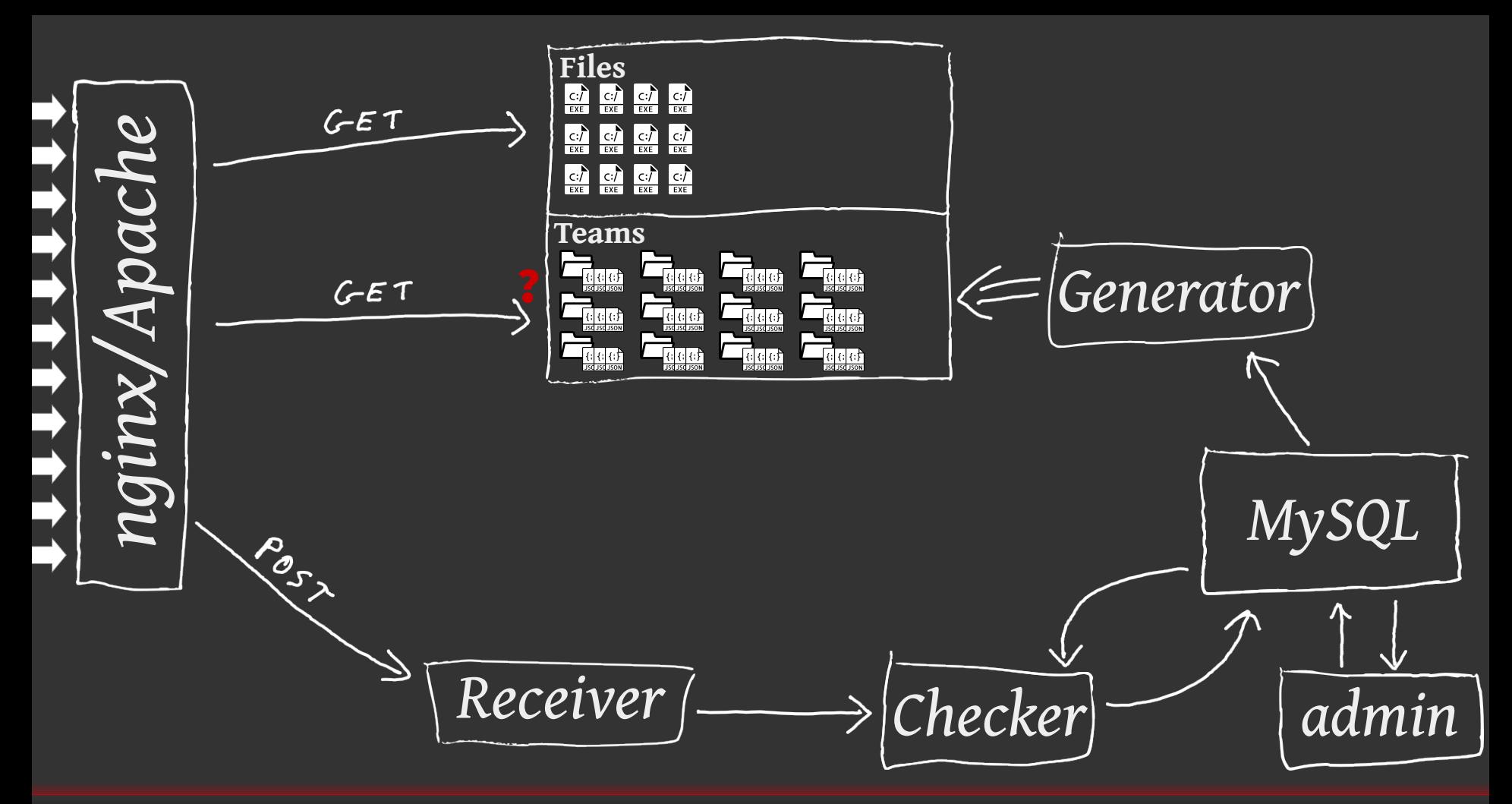

Réduction de la surface d'attaque et de la surface d'attaque et de la propone de la surface d'attaque de la pr

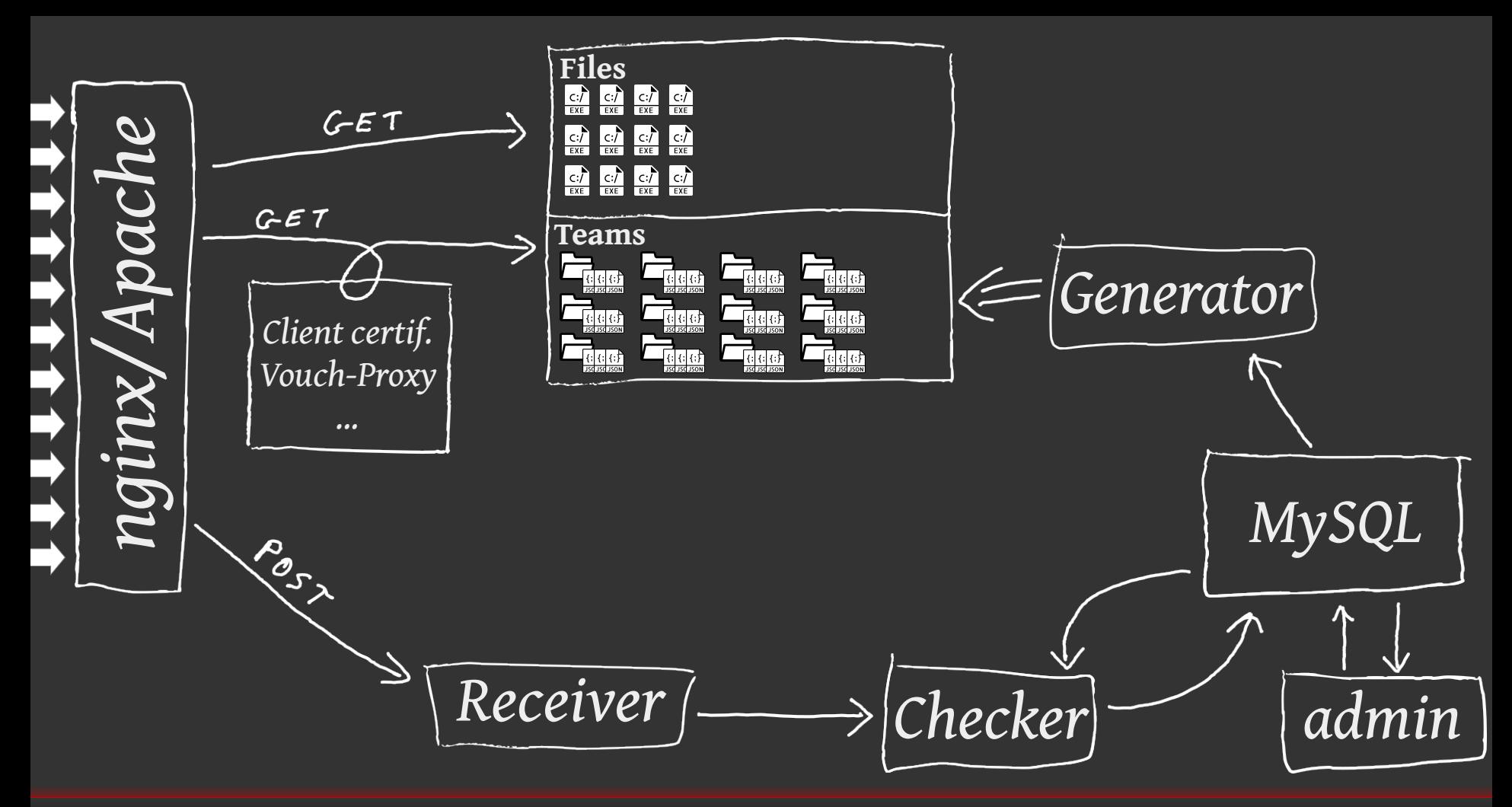

Gérer l'authentification pour un site statique **Comme de la controlle de la controlle de la controlle de la contr** 

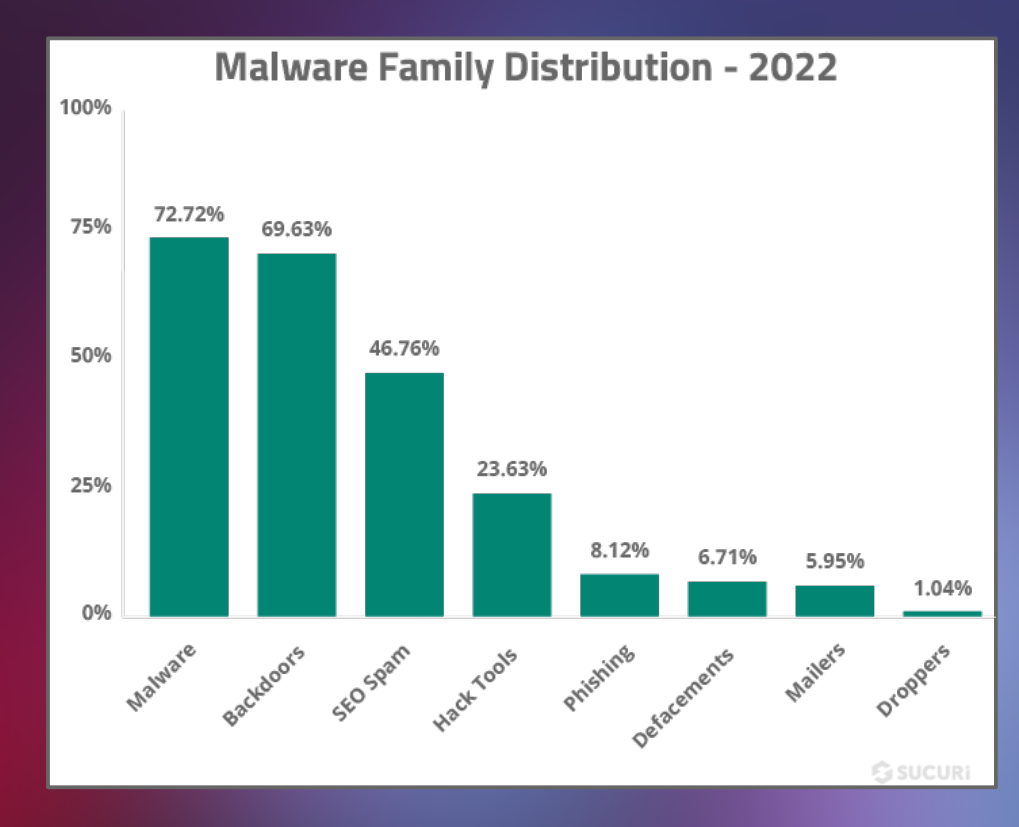

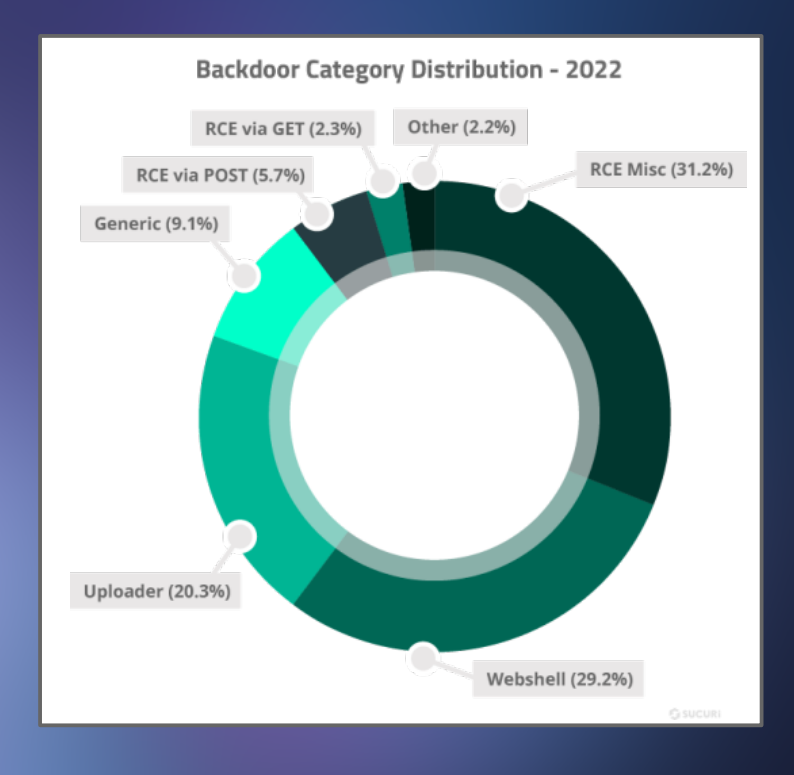

### Selon une étude américaine, ...

### Pierre-Olivier Mercier

**RECOMMANDATIONS POUR LA MISE EN ŒUVRE D'UN SITE WEB : MAÎTRISER** LES STANDARDS DE SÉCURITÉ CÔTÉ **NAVIGATEUR** 

 $\overline{\mathbf{3}}$ 

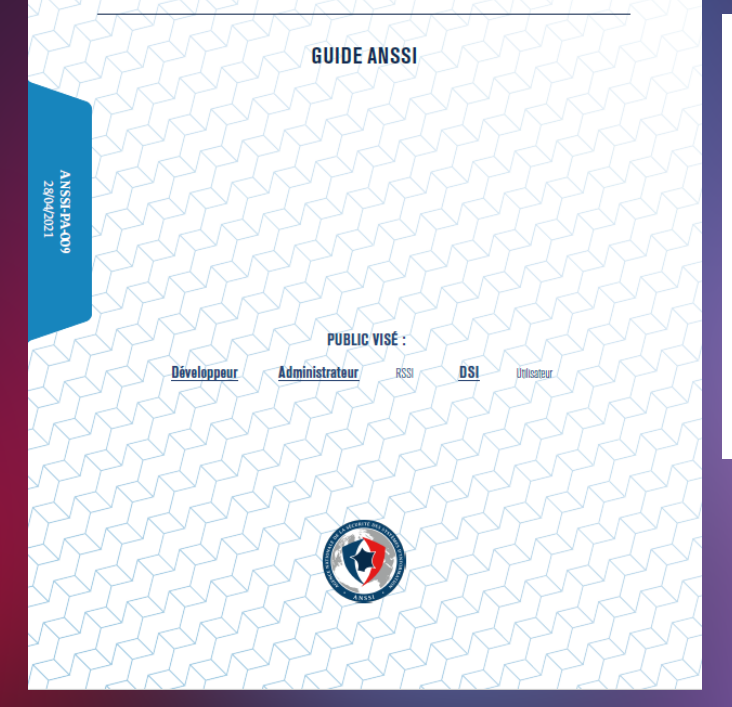

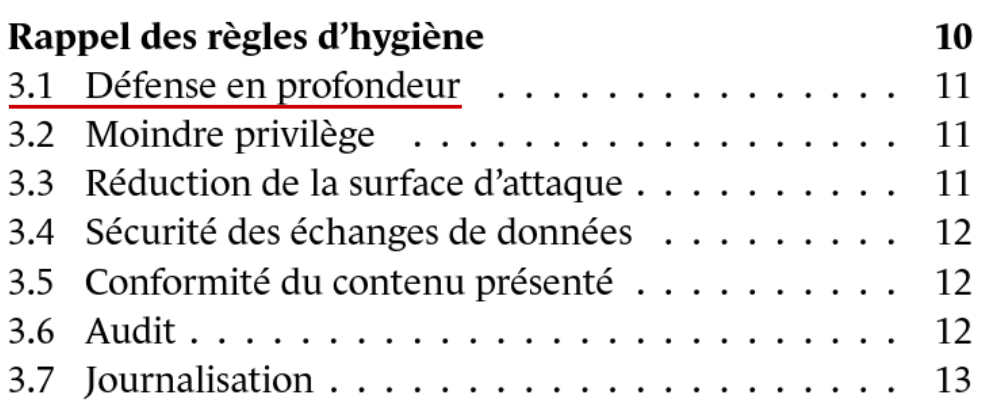

## Bonnes pratiques d'hygiène et al. et al. et al. et al. et al. et al. et al. et al. et al. et al. et al. et al. et a

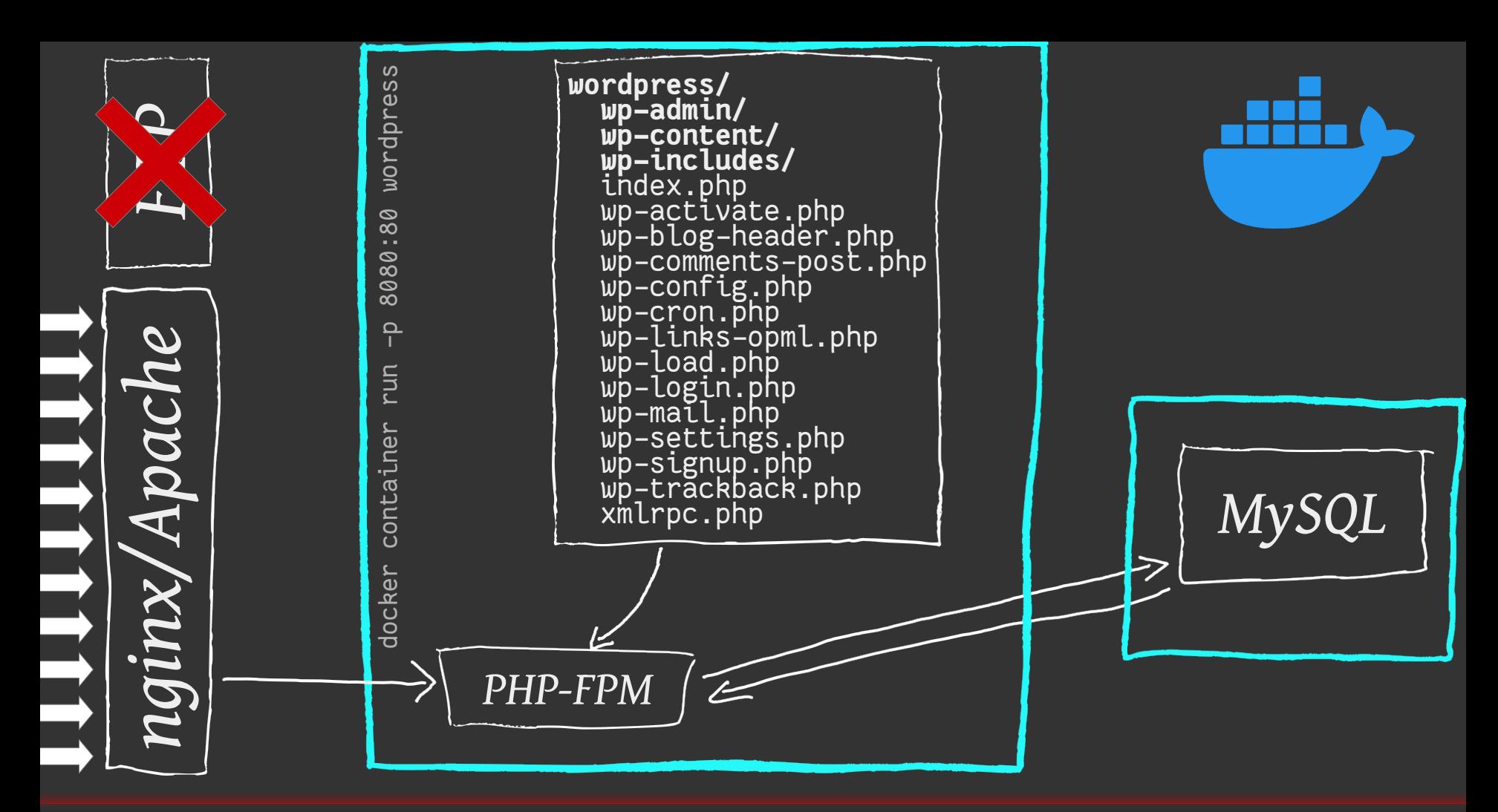

### Défense en profondeur : contenerisation ?

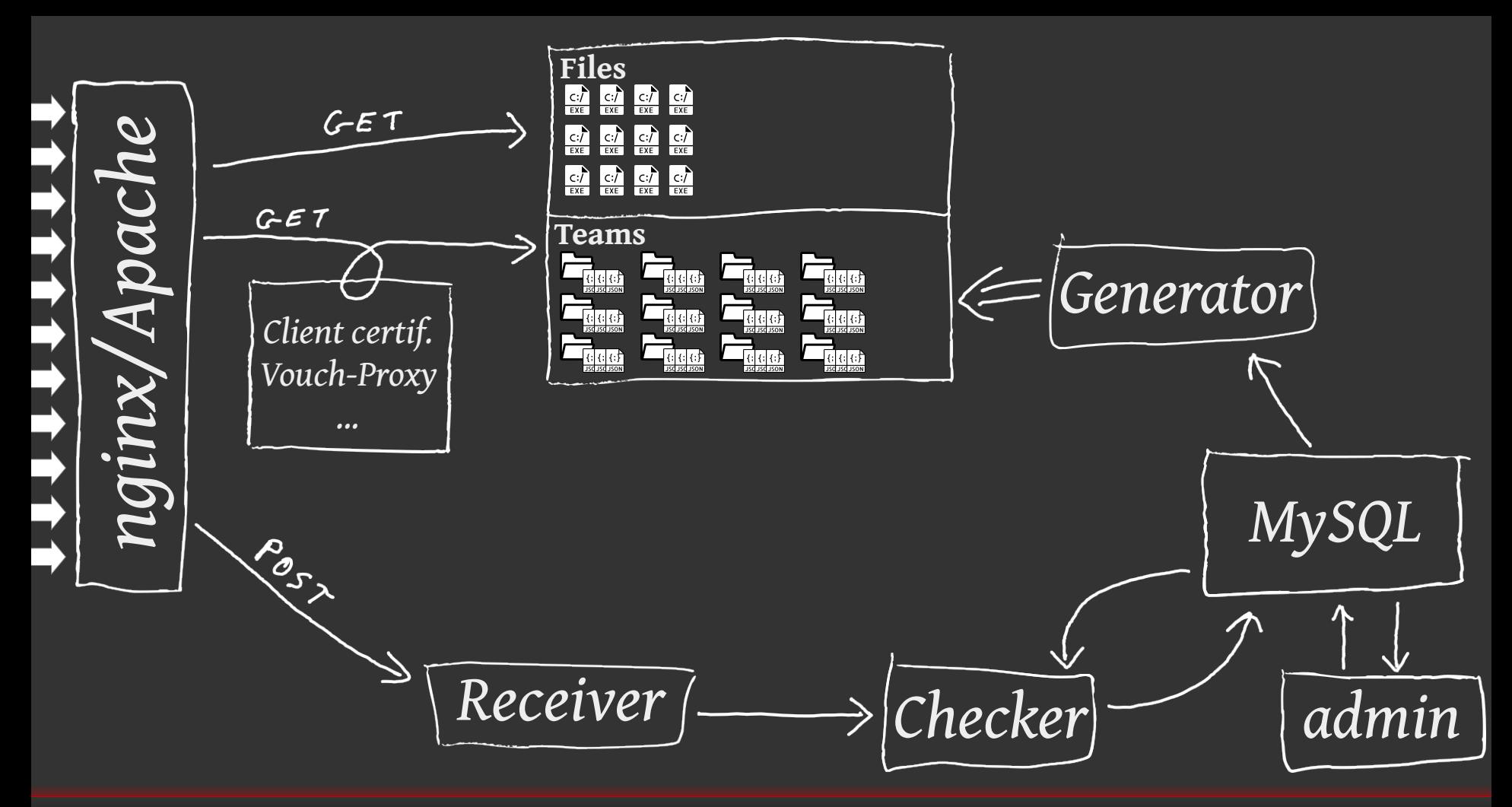

Défense en profondeur : contenerisation ?

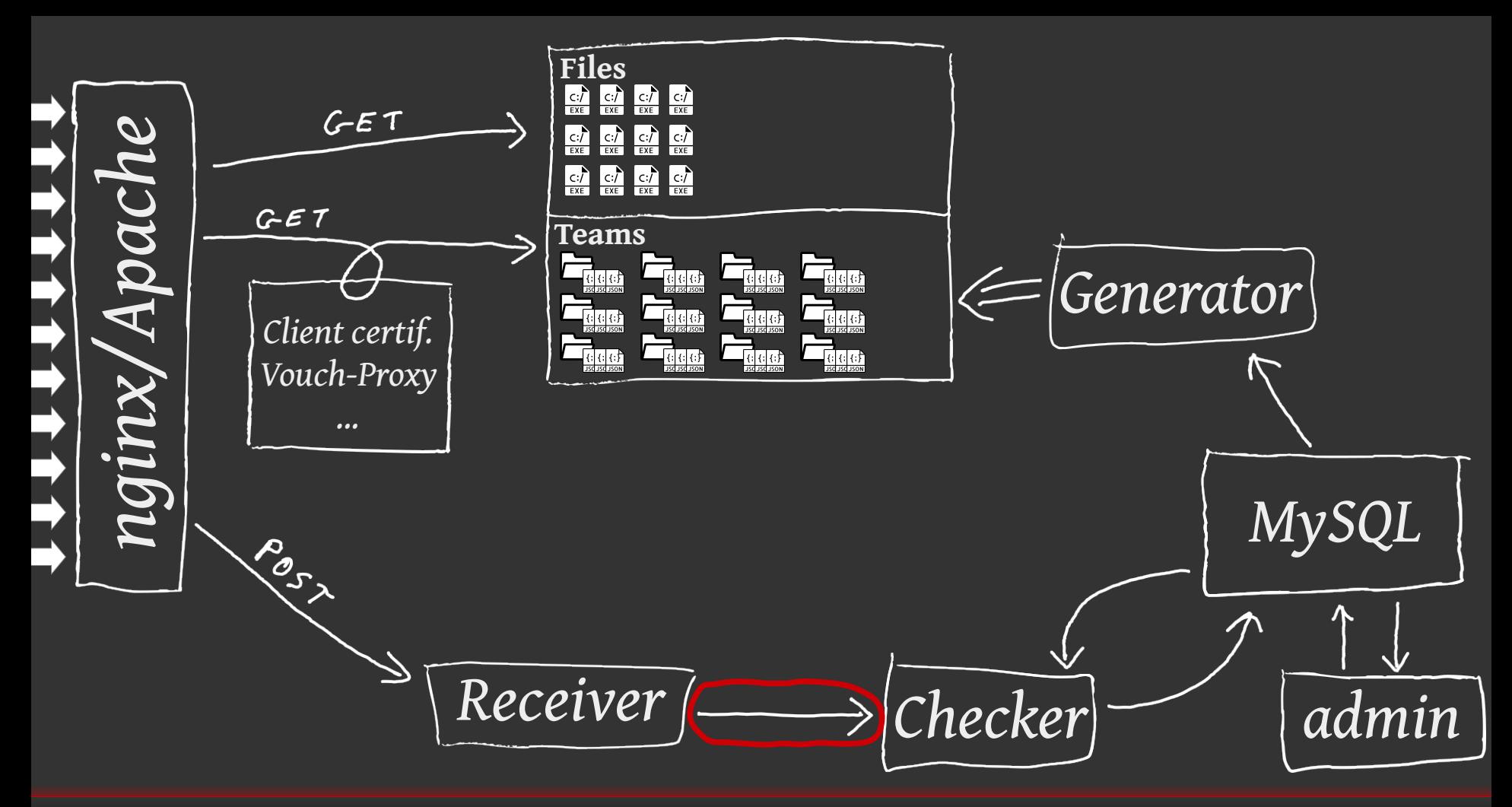

Défense en profondeur : identification des points sensibles **Pierre-Olivier Mercier** Pierre-Olivier Mercier

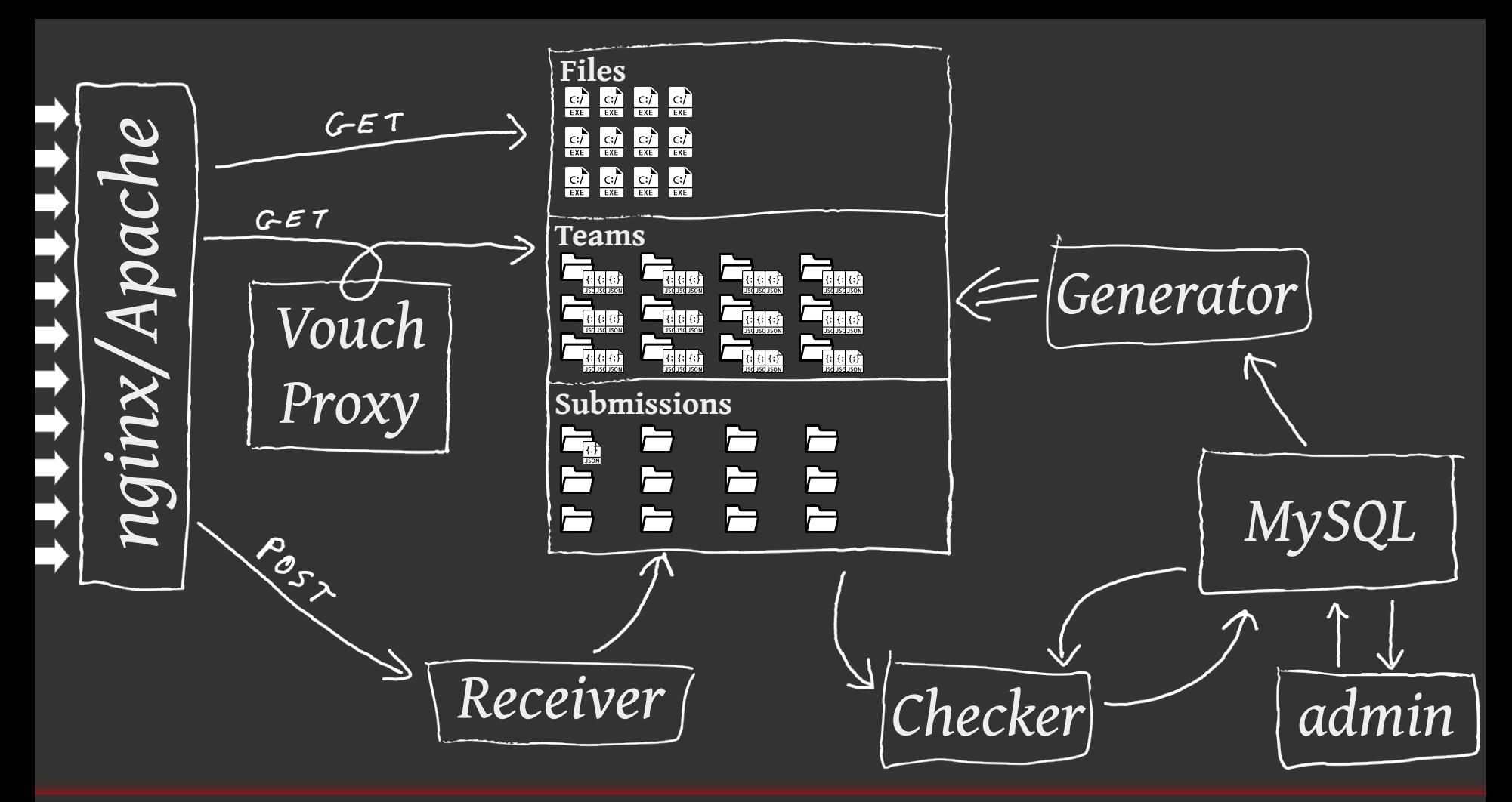

Application de la défense en profondeur en entre la profondeur en la profondeur de la profondeur de la profondeu

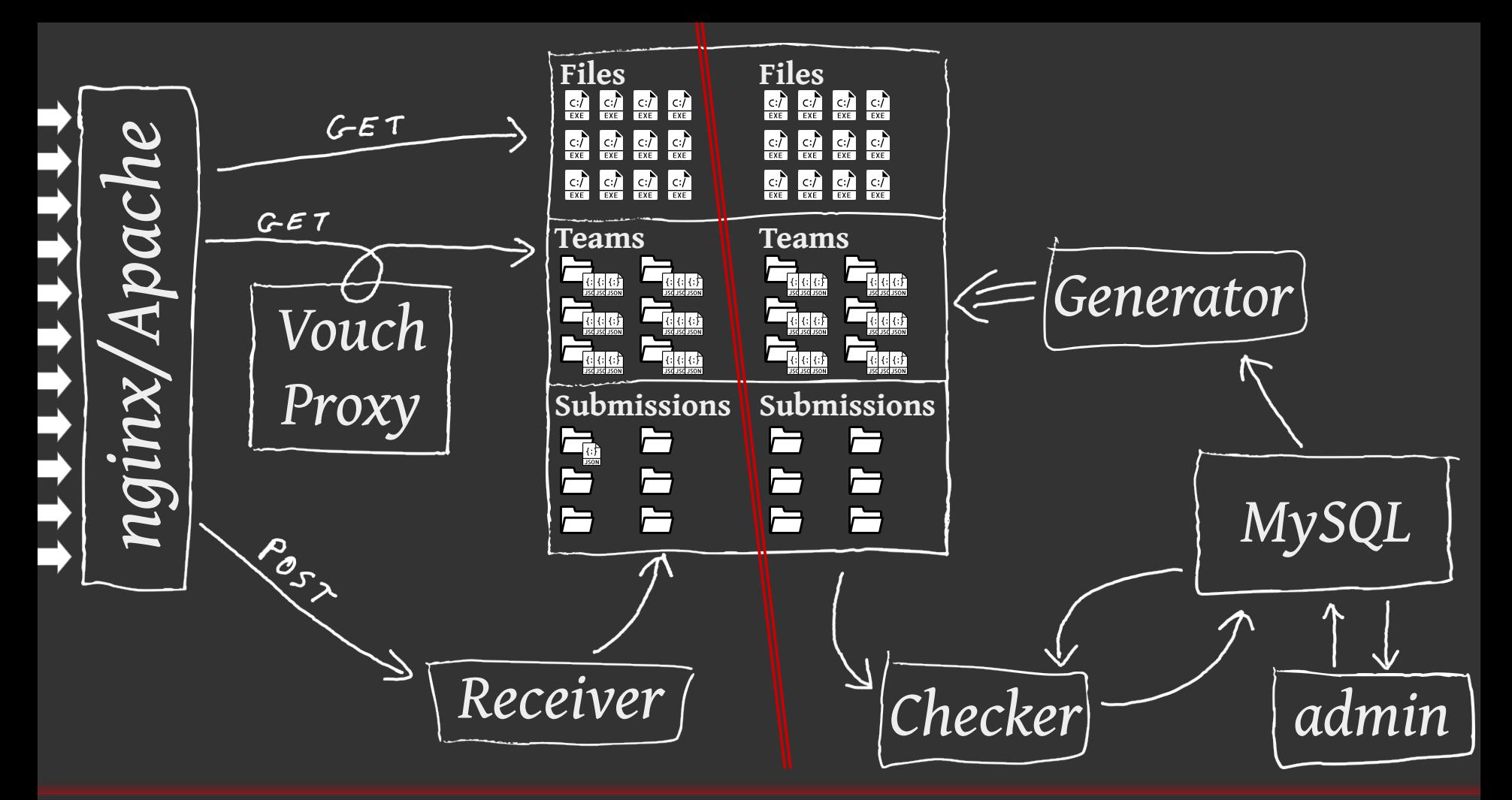

Défense en profondeur : isolation par machines en extreme en extreme Pierre-Olivier Mercier

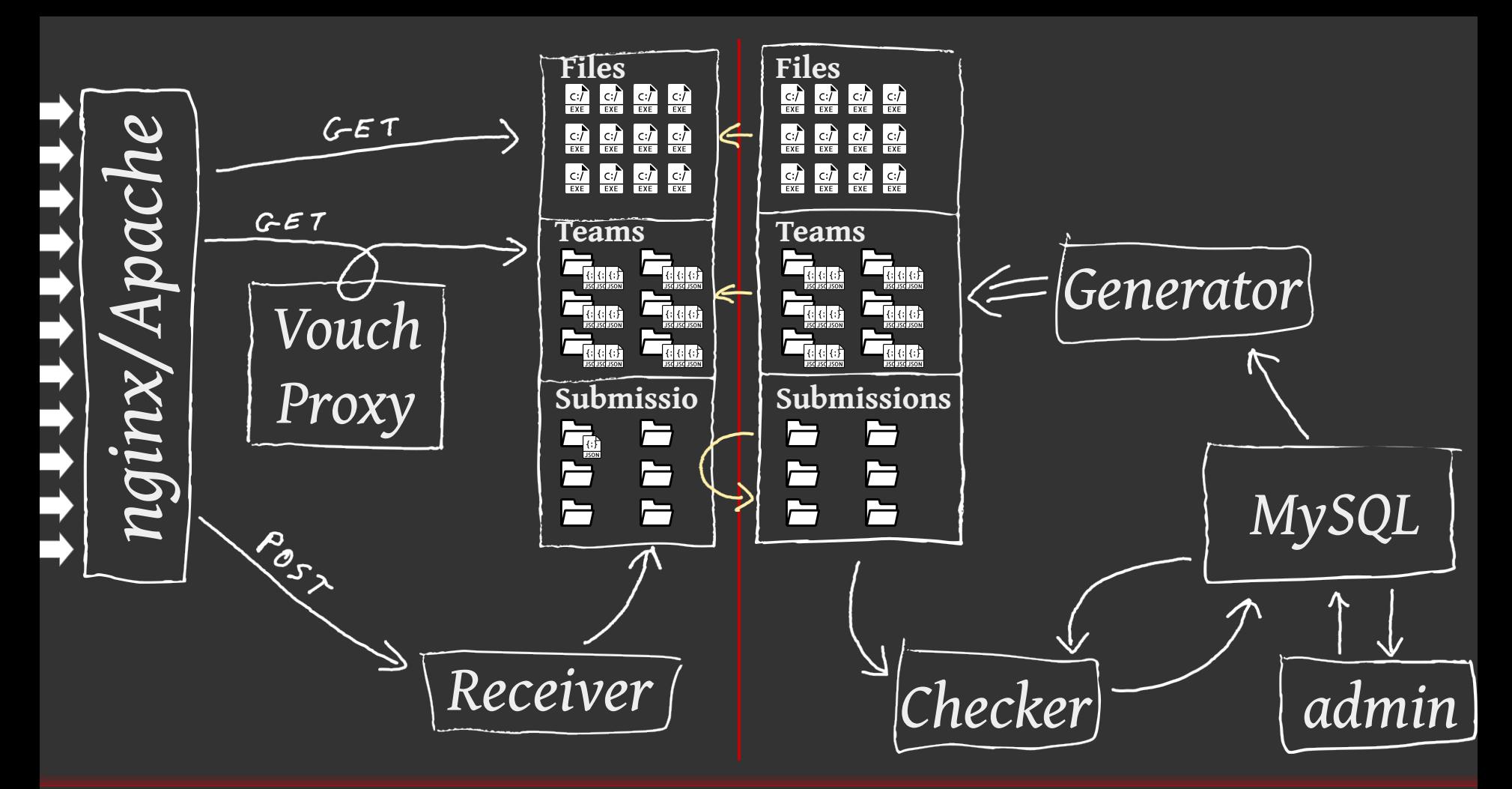

Défense en profondeur : isolation par machines en extreme en extreme Pierre-Olivier Mercier

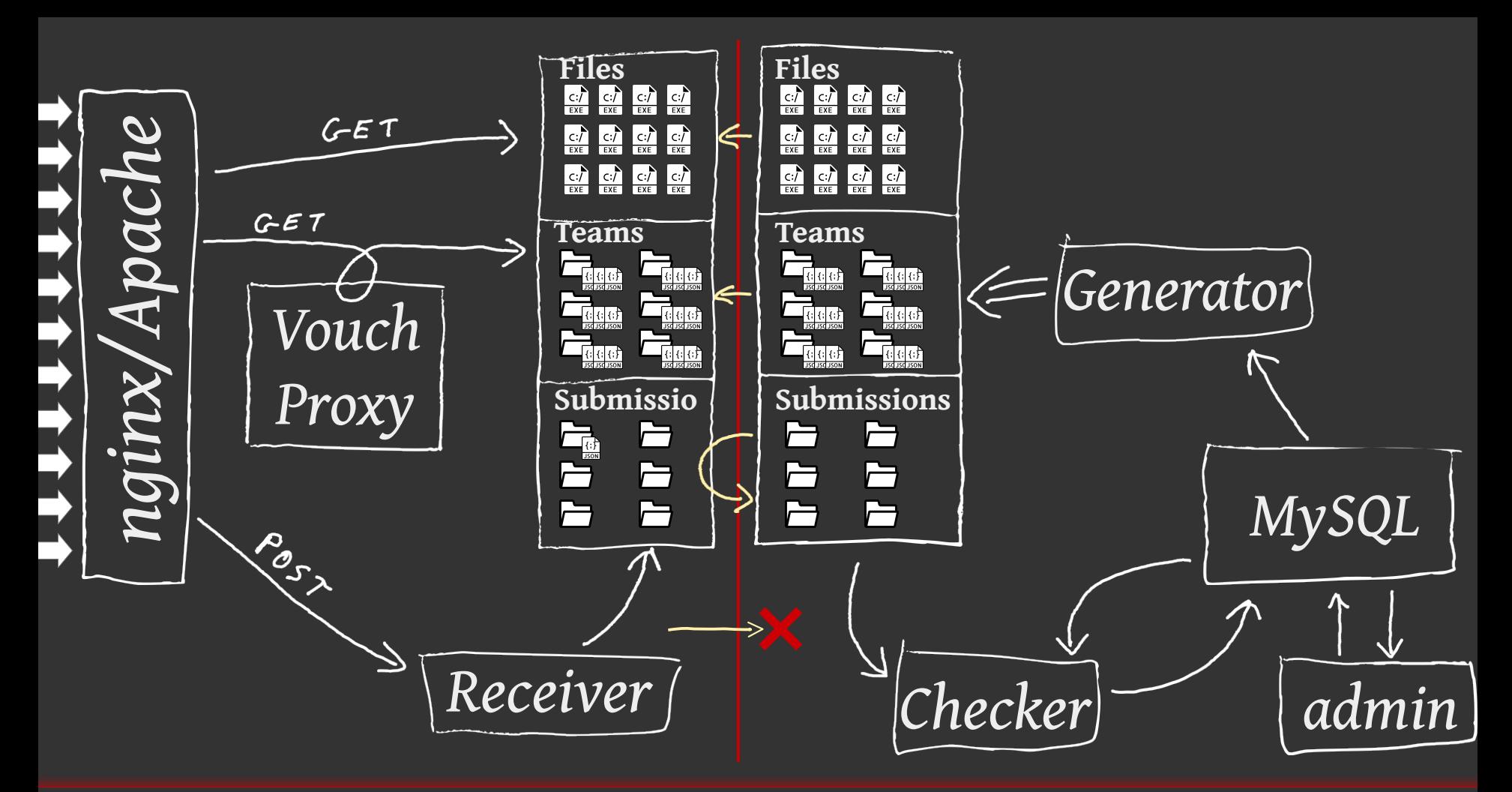

Défense en profondeur : isolation par machines en extreme en extreme Pierre-Olivier Mercier

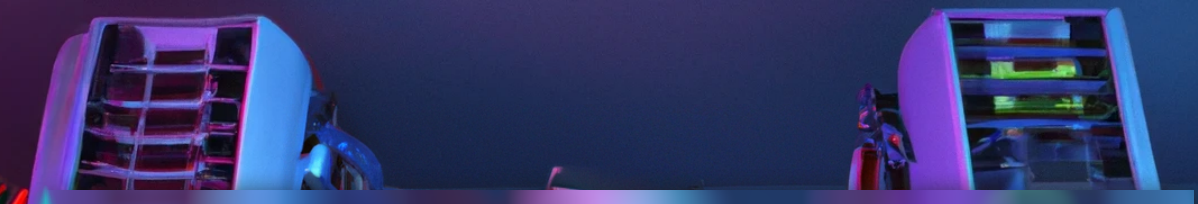

OK, c'est très bien la théorie, mais est-ce que ça peut fonctionner dans la vraie vie ?

# 2013

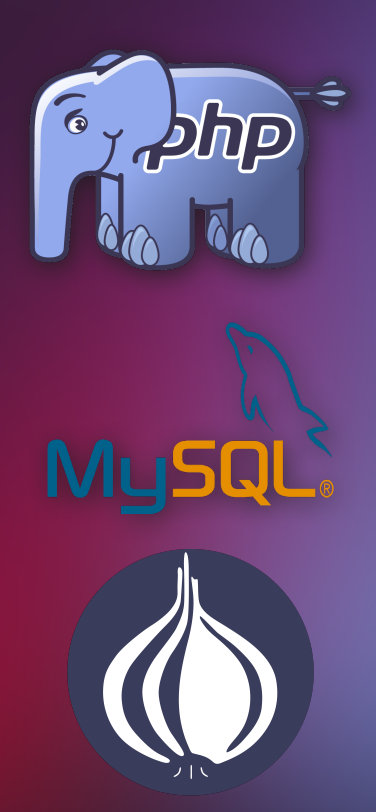

#### **Challenge forensic**  $\bullet$ Dotnet Dump mémoire  $\sqrt{5}$  $\overline{a}$ Flash  $\bullet$ Images 1  $\overline{G}$ Images 2

 $\overline{a}$ 

 $\bullet$ 

 $\sqrt{4}$ 

 $\mathbb{G}$ 

 $\mathbb{F}$ 

 $\overline{A}$  $\blacksquare$ 

lava.

PDF<sub>1</sub>

PDF<sub>2</sub>

Réseau 1

Réseau 2 Réseau 3

Social Engineering

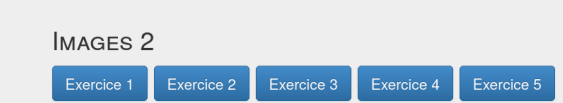

#### Exercice 5 a équipe a résolu cet exercice

#### $\bullet$  Gain: 80

. Description : La vidéo au format mkv est filmée dans le style d'un film muet. Vous cherchez des informations supplémentaires.

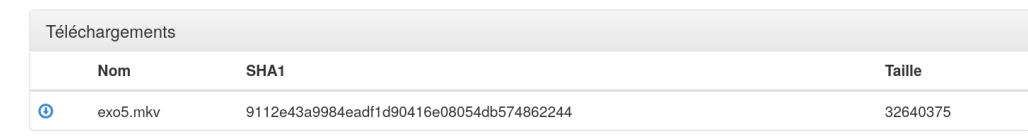

#### Solutions

Vérifiez votre solution parmi les algorithmes suivants :

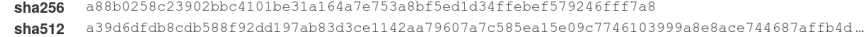

713471898f2ed77711b78ecc6471f16a03a53e5046b8d69188f5c992e03c61f1d9e3aa3d0aa1dd72e911a0... whirlpool

### Première implémentation pour le FIC 2014

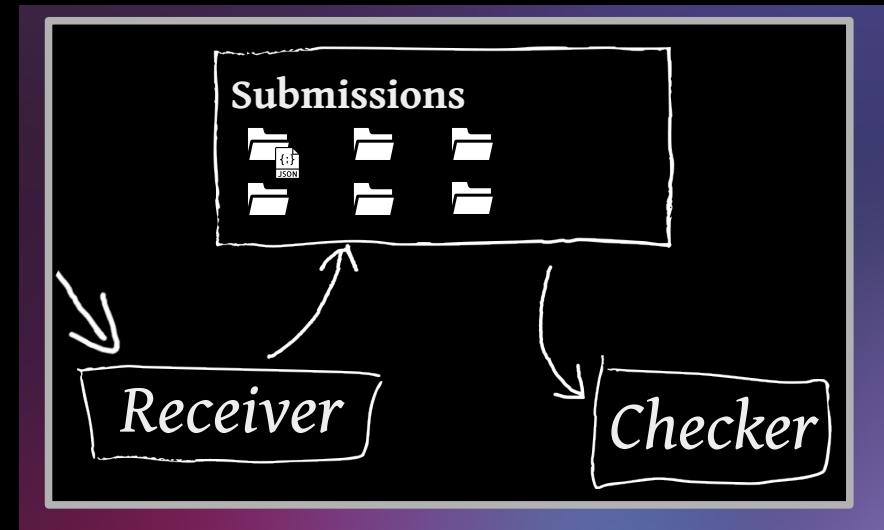

Problème : réagir rapidement après une soumission et a problème de la problème : réagir rapidement après une soumission

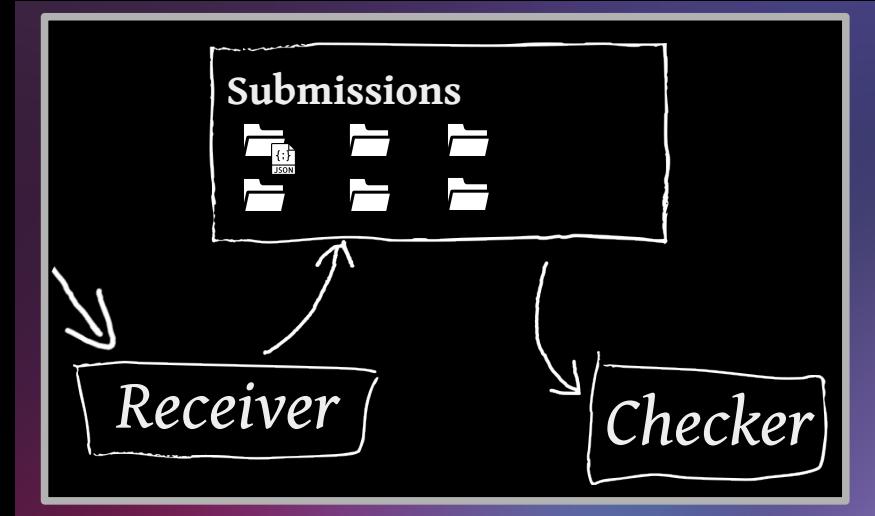

42sh\$ crontab -e \* \* \* \* \* php check-submissions.php /submissions

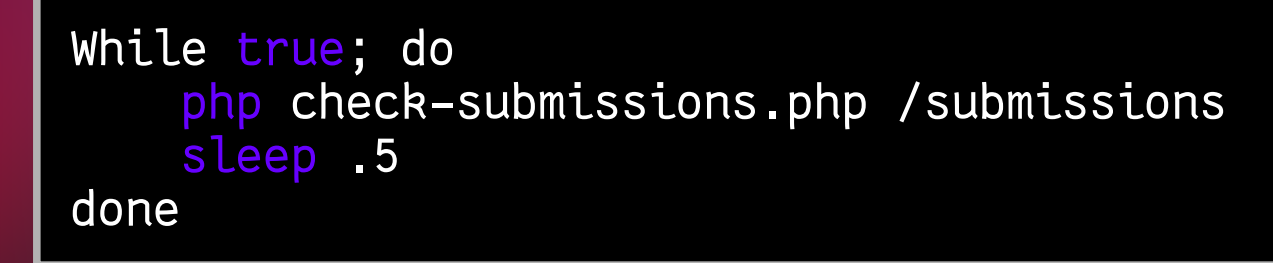

Problème : réagir rapidement après une soumission

Pierre-Olivier Mercier

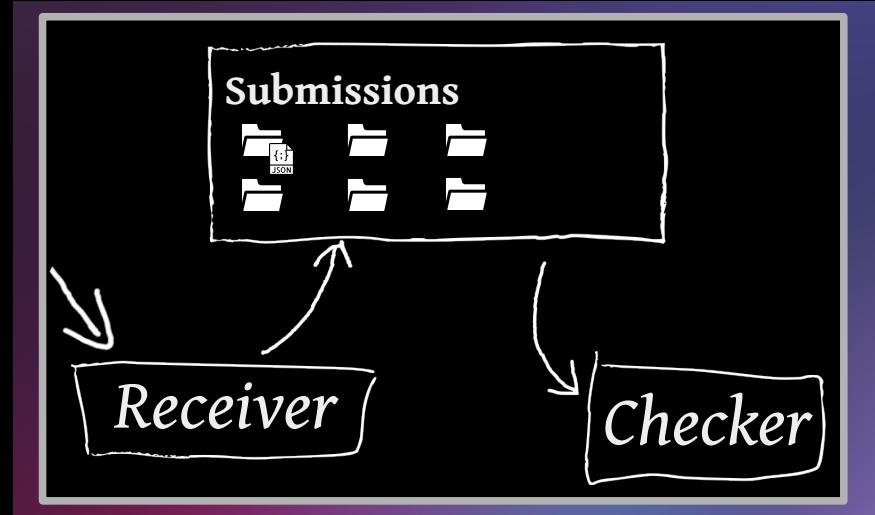

# Ou inotify // incrond (kqueue sous BSD)

42sh\$ crontab -e \* \* \* \* \* php check-submissions.php /submissions

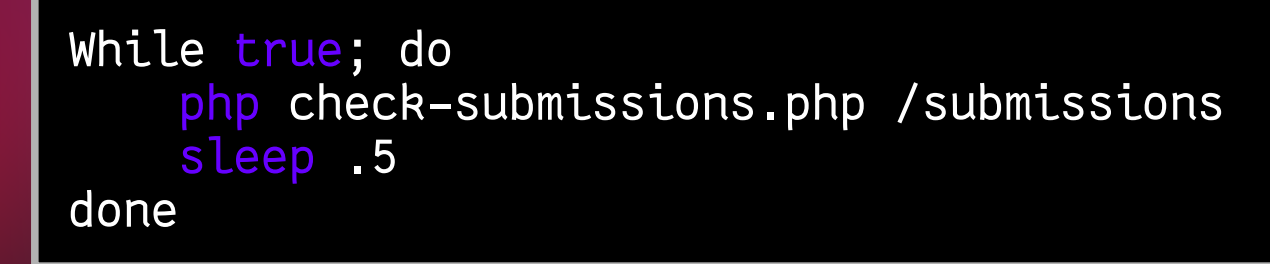

Problème : réagir rapidement après une soumission

Pierre-Olivier Mercier

```
find /submissions -type f | while read f; do
    mkdir -p /submissions/.tmp/$(basedir "$\{f\}'")
     mv "${f}" /submissions/.tmp/$(basedir "${f}")
done
rsync -av /submissions ...
rm -r /submissions/.tmp
```

```
find /submissions -type f | while read f; do
    mkdir -p /submissions/.tmp/$(basedir "$\{f\}'")
     mv "${f}" /submissions/.tmp/$(basedir "${f}")
done
rsync -av /submissions ...
rm -r /submissions/.tmp
```

```
rsync –-remove-source-files -av /submissions ...
```
Problème : supprimer uniquement les fichiers récupérés **Probleme de la contracte de la contracte** de l'externe de

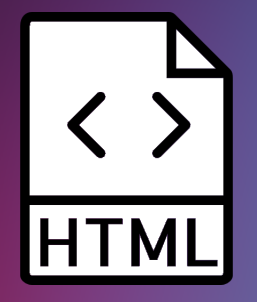

Par équipe :<br>4 + \$nb\_exercice

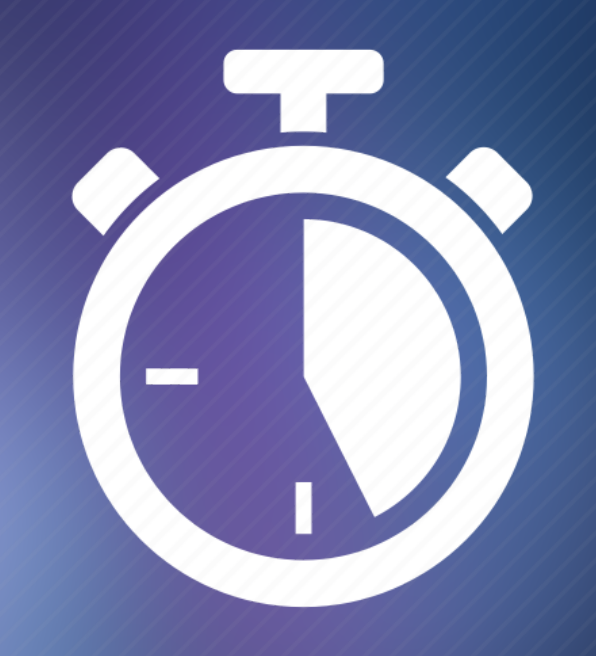

Problème : la latence de l'ordonnanceur

Pierre-Olivier Mercier

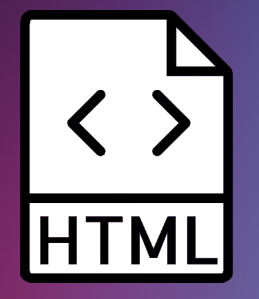

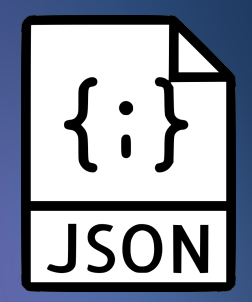

Par équipe : 4 + \$nb\_exercice

1 fichier par équipe 3 fichiers globaux

Réduction de la charge de génération **Pierre-Olivier Mercier 32 avec 1998** Pierre-Olivier Mercier

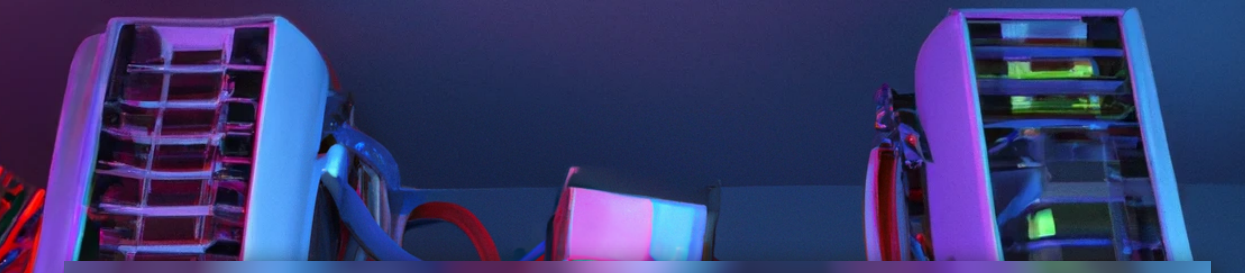

# Seconde implémentation

Krip

**SQL** 

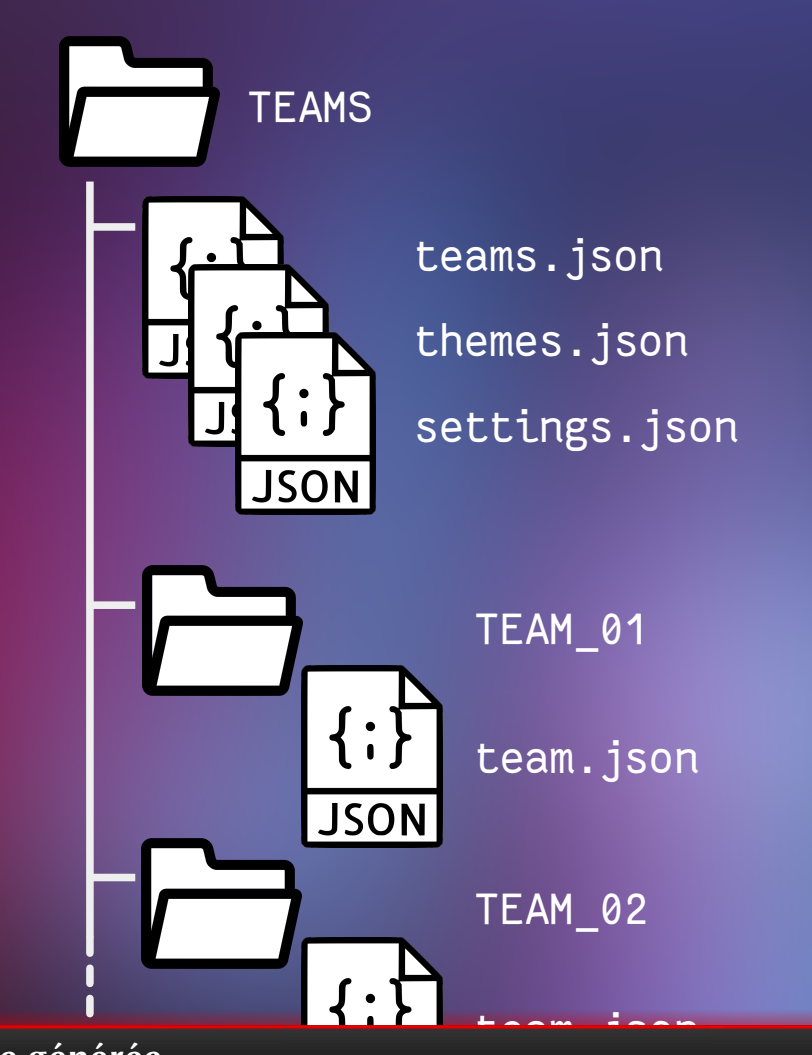

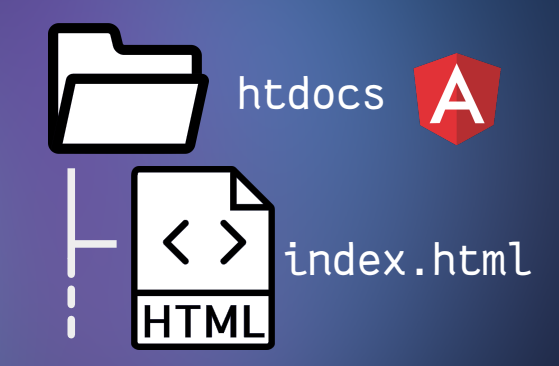

Arborescence générée

Pierre-Olivier Mercier

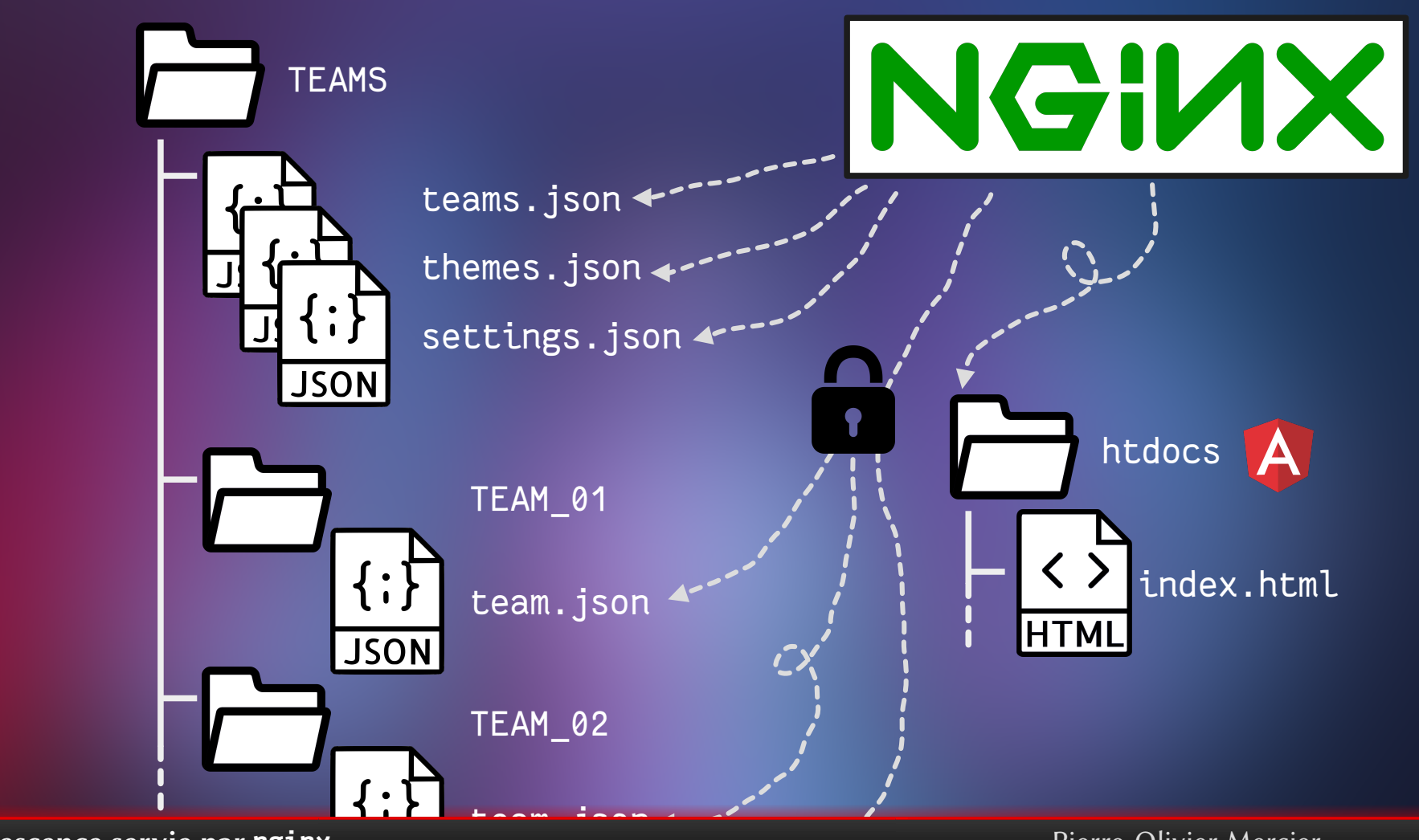

Arborescence servie par **nginx**

Pierre-Olivier Mercier

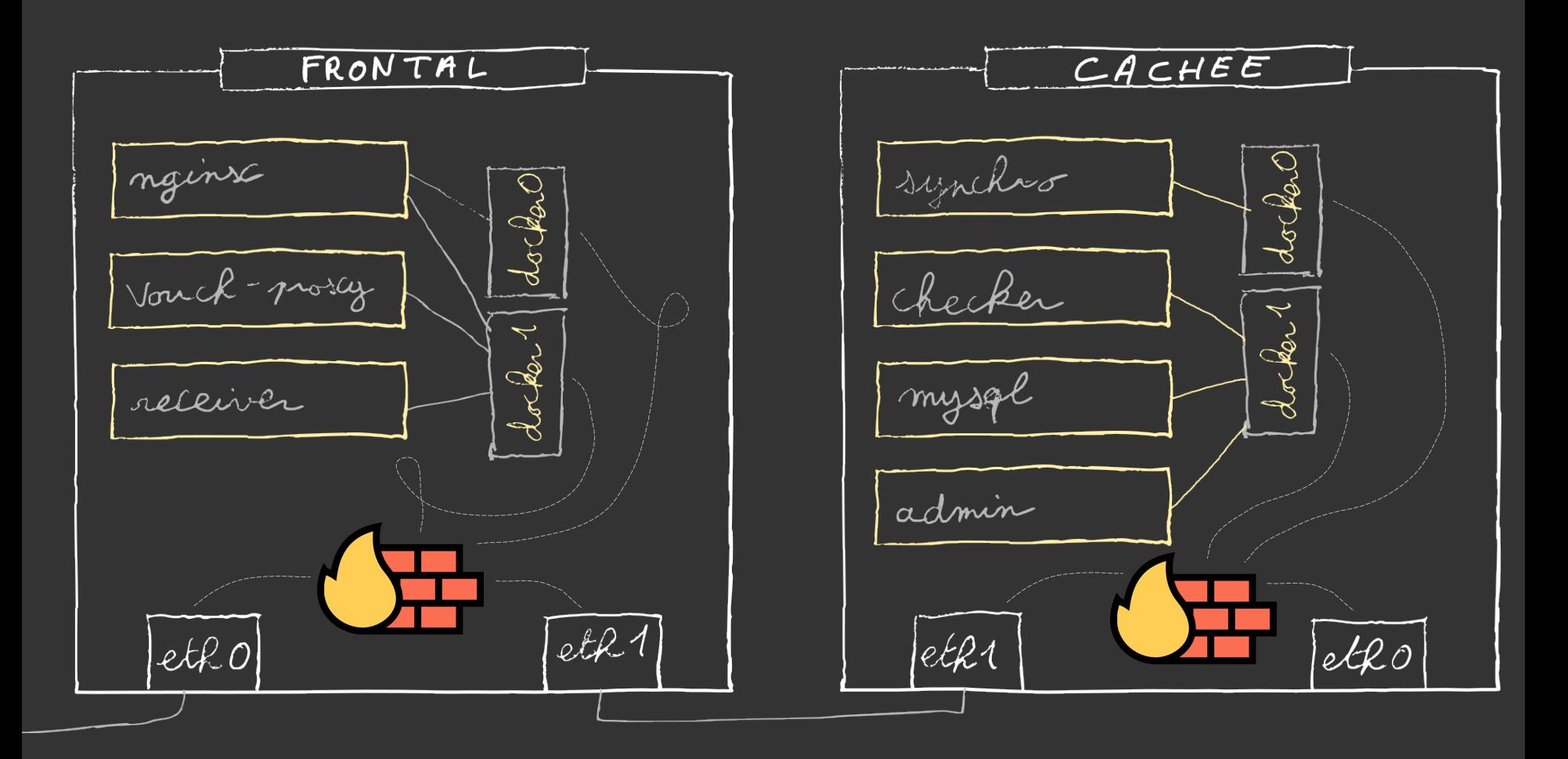

Limites de l'isolation avec Docker **Pierre-Olivier Mercier** Pierre-Olivier Mercier

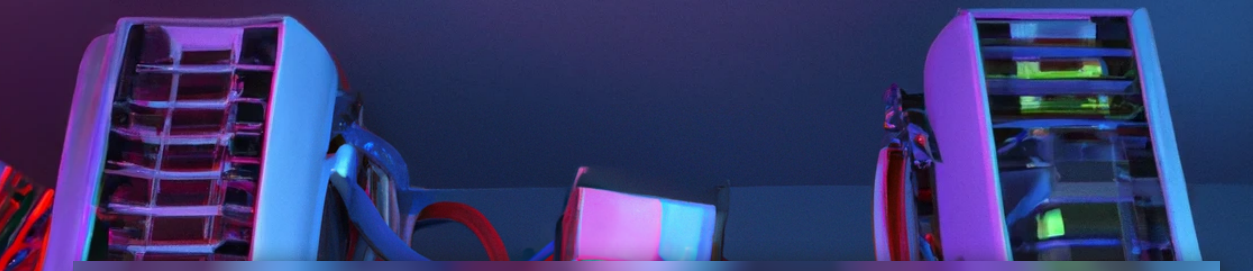

# LinuxKit à la rescousse

 $\pi$  Kr/ $\epsilon$ 

linux Rit **E** RG

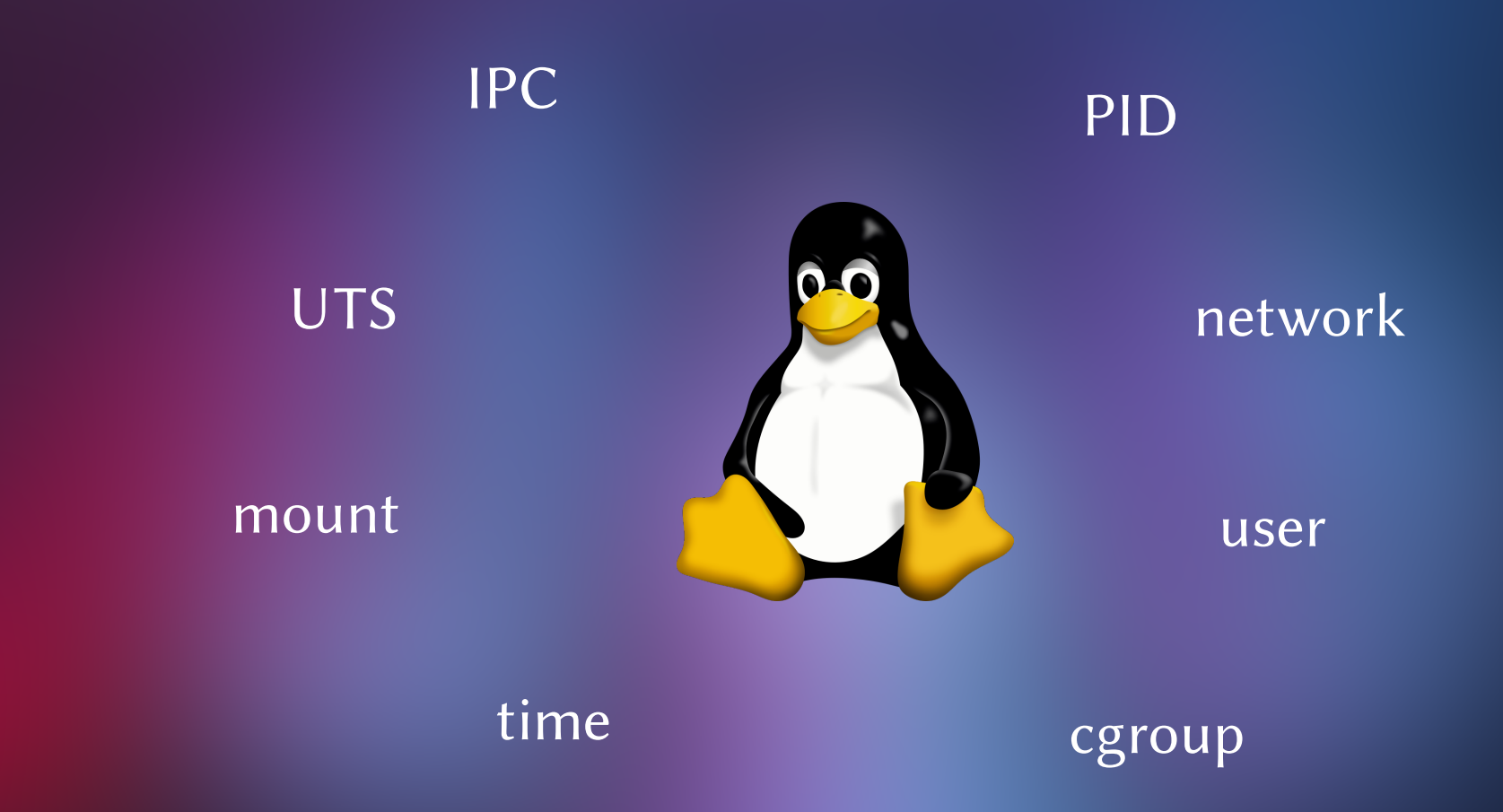

Les Namespaces Linux de la communication de la communication de la communication de la communication de la communication de la communication de la communication de la communication de la communication de la communication d

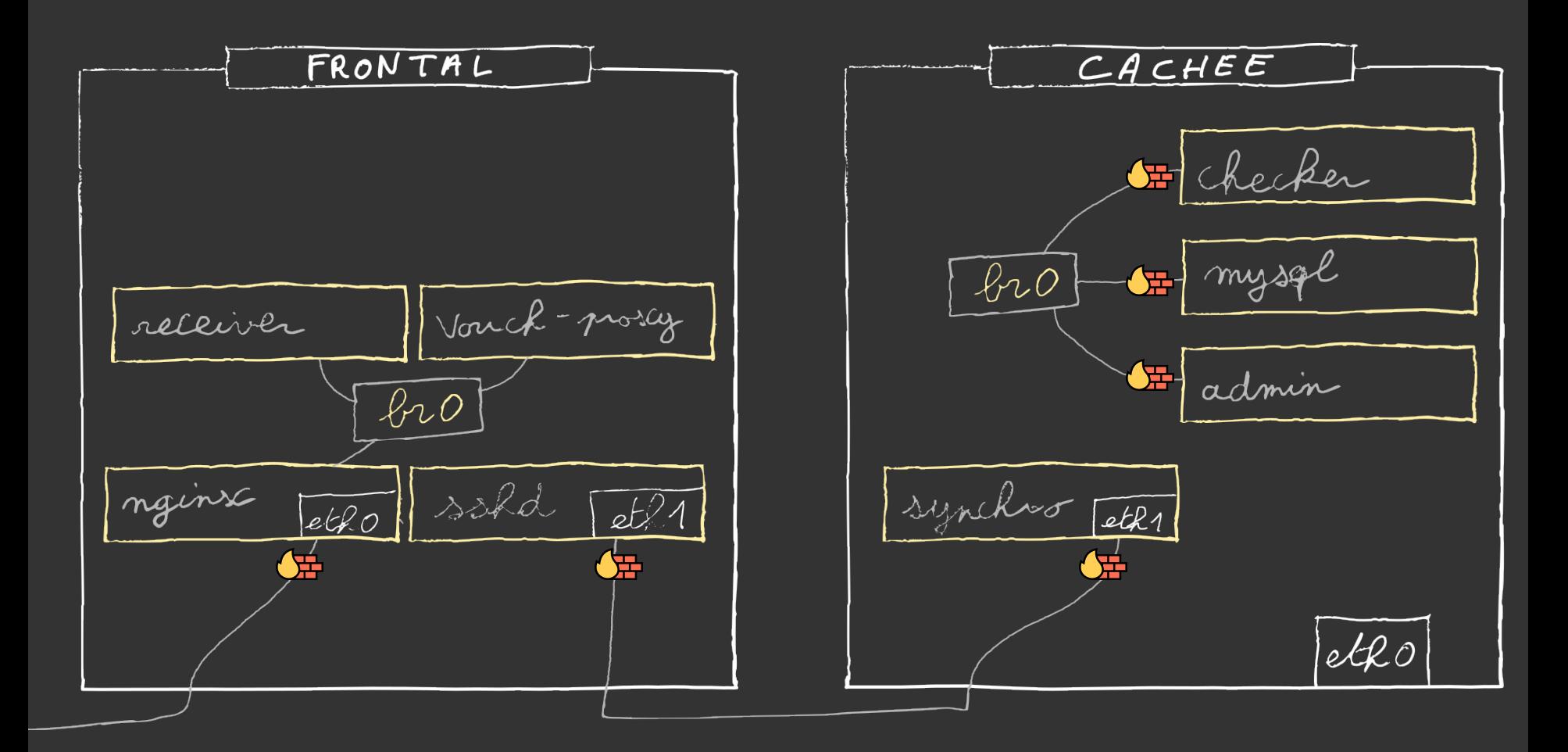

Utiliser les *Namespaces* Linux pour isoler le réseau **Promotion de la metale de la proposabilité de la proposabil** 

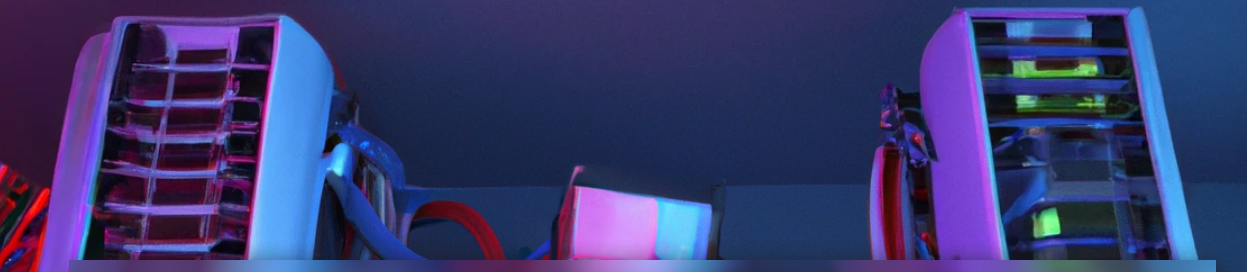

# Est-ce plus complexe ?

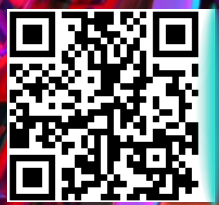

Dépôt git : **https://git.nemunai.re/fic/server**

# Pierre-Olivier Mercier **https://nemunai.re/**